# **CA IDMS™ Dictionary Loader**

## **Dictionary Loader User Guide**

Release 18.5.00

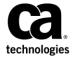

This Documentation, which includes embedded help systems and electronically distributed materials, (hereinafter referred to as the "Documentation") is for your informational purposes only and is subject to change or withdrawal by CA at any time. This Documentation is proprietary information of CA and may not be copied, transferred, reproduced, disclosed, modified or duplicated, in whole or in part, without the prior written consent of CA.

If you are a licensed user of the software product(s) addressed in the Documentation, you may print or otherwise make a vailable a reasonable number of copies of the Documentation for internal use by you and your employees in connection with that software, provided that all CA copyright notices and legends are affixed to each reproduced copy.

The right to print or otherwise make a vailable copies of the Documentation is limited to the period during which the applicable license for such software remains in full force and effect. Should the license terminate for any reason, it is your responsibility to certify in writing to CA that all copies and partial copies of the Documentation have been returned to CA or destroyed.

TO THE EXTENT PERMITTED BY APPLICABLE LAW, CA PROVIDES THIS DOCUMENTATION "AS IS" WITHOUT WARRANTY OF ANY KIND, INCLUDING WITHOUT LIMITATION, ANY IMPLIED WARRANTIES OF MERCHANTABILITY, FITNESS FOR A PARTICULAR PURPOSE, OR NONINFRINGEMENT. IN NO EVENT WILL CABE LIABLE TO YOU OR ANY THIRD PARTY FOR ANY LOSS OR DAMAGE, DIRECT OR INDIRECT, FROM THE USE OF THIS DOCUMENTATION, INCLUDING WITHOUT LIMITATION, LOST PROFITS, LOST INVESTMENT, BUSINESS INTERRUPTION, GOODWILL, OR LOST DATA, EVEN IF CAIS EXPRESSLY ADVISED IN ADVANCE OF THE POSSIBILITY OF SUCH LOSS OR DAMAGE.

The use of any software product referenced in the Documentation is governed by the applicable license agreement and such license agreement is not modified in any way by the terms of this notice.

The manufacturer of this Documentation is CA.

Provided with "Restricted Rights." Use, duplication or disclosure by the United States Government is subject to the restrictions set forth in FAR Sections 12.212, 52.227-14, and 52.227-19(c)(1) - (2) and DFARS Section 252.227-7014(b)(3), as applicable, or their successors.

Copyright © 2013 CA. All rights reserved. All trademarks, trade names, service marks, and logos referenced herein belong to their respective companies.

### **CA Technologies Product References**

This document references the following CA Technologies products:

CA IDMS™

### **Contact CA Technologies**

### **Contact CA Support**

For your convenience, CA Technologies provides one site where you can access the information that you need for your Home Office, Small Business, and Enterprise CA Technologies products. At <a href="http://ca.com/support">http://ca.com/support</a>, you can access the following resources:

- Online and telephone contact information for technical assistance and customer services
- Information about user communities and forums
- Product and documentation downloads
- CA Support policies and guidelines
- Other helpful resources appropriate for your product

### **Providing Feedback About Product Documentation**

If you have comments or questions about CA Technologies product documentation, you can send a message to <u>techpubs@ca.com</u>.

To provide feedback about CA Technologies product documentation, complete our short customer survey which is available on the CA Support website at <a href="http://ca.com/docs">http://ca.com/docs</a>.

## **Contents**

| Chapter 1: Introduction                 | 7  |
|-----------------------------------------|----|
| System Overview                         | 8  |
| CA IDMS Dictionary Loader Capabilities  | 11 |
| CA IDMS Dictionary Loader Reports       | 12 |
| Syntax Diagram Conventions              | 13 |
| Chapter 2: Program Processor            | 17 |
| Input Requirements                      | 18 |
| Output                                  | 20 |
| Management Summary Report               | 20 |
| Diagnostic Report                       | 21 |
| File and Record Layouts Report          | 25 |
| DATA DIVISION Cross-Reference Report    | 28 |
| Parameter Statement                     | 31 |
| Executing the Program Processor         | 34 |
| Chapter 3: Cross Reference Processor    | 39 |
| Overview                                | 40 |
| Developing a File of Control Statements | 43 |
| Filling in Worksheets                   | 46 |
| Parameter Statement                     | 49 |
| Title Statement                         | 53 |
| Selection Statement                     | 54 |
| Sample Control File                     | 55 |
| System Data Cross-Reference Report      | 56 |
| Dictionary of Data Names Report         | 59 |
| Executing the Cross Reference Processor | 60 |
| Chapter 4: DDDL Generator               | 63 |
| Overvi ew                               | 64 |
| Developing a File of Control Statements |    |
| Parameter Statement                     |    |
| VERSION Statement                       |    |
| Grouping Statement                      |    |
| Using the Grouning Statement            | 72 |

| Editing Generated DDDL Statements                       | 77  |
|---------------------------------------------------------|-----|
| Executing the DDDL Compiler                             |     |
| Appendix A: Sample COBOL Input and DDDL Output          | 83  |
| Sample COBOL Input and DDDL Output                      | 84  |
| Sample COBOL Input and DDDL Output                      | 94  |
| Sample COBOL Input and DDDL Output                      | 95  |
| Appendix B: Runtime Error Messages                      | 103 |
| Overview                                                | 103 |
| Runtime Messages Issued by the Program Processor        | 105 |
| Runtime Message Issued by the Cross Reference Processor | 107 |
| Runtime Messages Issued by the DDDL Generator           | 110 |
| Index                                                   | 113 |

## **Chapter 1: Introduction**

This manual provides the conceptual and operational information necessary to use the CA IDMS Database Dictionary Loader Option including:

- Syntax and job control language
- Considerations relating to using the CA IDMS Dictionary Loader effectively

### CA IDMS Dictionary Loader populates the dictionary

The CA IDMS Dictionary Loader is a syntax converter used in conjunction with the Integrated Data Dictionary (IDD) to simplify the task of populating the dictionary with information contained in COBOL source programs. The CA IDMS Dictionary Loader processes a system of programs (that is, programs that process common files and records) individually and then collectively. This processing yields a collection of useful reports and the Data Dictionary Definition Language (DDDL) source statements (that is, ADD PROGRAM, ADD RECORD, and ADD FILE) needed to populate the dictionary with information about the programs.

### What follows

To acquaint you with the CA IDMS Dictionary Loader, this chapter presents a system overview, a list of system capabilities, and a description of the reports the CA IDMS Dictionary Loader generates. Sections 2, 3, and 4 discuss the input, output, and operation of each of the three CA IDMS Dictionary Loader components separately.

This section contains the following topics:

<u>System Overview</u> (see page 8)
<u>CA IDMS Dictionary Loader Capabilities</u> (see page 11)
<u>CA IDMS Dictionary Loader Reports</u> (see page 12)
<u>Syntax Diagram Conventions</u> (see page 13)

### **System Overview**

### **CA IDMS Dictionary Loader components**

The CA IDMS Dictionary Loader consists of three components:

### Program Processor

The Program Processor analyzes a single COBOL program and produces an intermediate file (data usage file) containing information about data usage within the program (for example, an element name and the source lines that refer to the name). A collection of data usage files (that is, one file for each COBOL program in a system of programs) is input to the DDDL Generator and optionally to the Cross Reference Processor.

### Cross Reference Processor

The optional Cross Reference Processor analyzes a collection of data usage files and produces reports that aid in developing the file of control statements for running the DDDL Generator. Generally, the Cross Reference Processor is executed for a system of programs (for example, several programs that process the same file).

#### DDDL Generator

The DDDL Generator reads data usage files produced by the Program Processor and generates the appropriate DDDL source statements for subsequent input to the DDDL compiler.

### Illustration of the components

The following figure illustrates how the three CA IDMS Dictionary Loader components are related:

Equation 1: System Overview

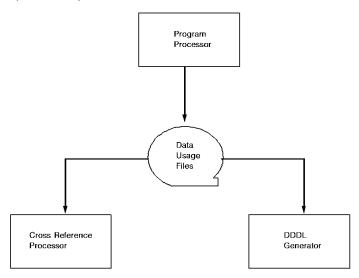

### **Function of the Program Processor**

The Program Processor (PRANCOB) analyzes a single COBOL program. Output from this program is a set of reports and a data usage file. The reports and the file contain information about the way that the program uses data. The data usage file is used as input to the Cross Reference Processor and the DDDL Generator. Note that the Program Processor is executed separately for each COBOL program in the system of programs to be processed. The functioning of the Program Processor is illustrated in the following figure:

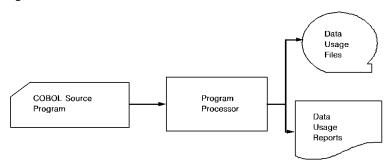

#### **Function of the Cross Reference Processor**

The Cross Reference Processor (PRANXREF) analyzes a collection of data usage files to track all references to data elements throughout a system of programs. Output from this component are reports that provide extensive cross-reference information (for example, data items and the source lines that refer to each item) about the system of programs being analyzed. The reports also aid in developing the control statements for running the DDDL Generator. You can bypass the Cross Reference Processor in you want to. The following figure illustrates the functioning of the Cross Reference Processor:

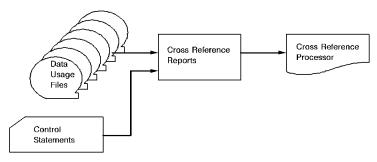

#### **Function of the DDDL Generator**

The DDDL Generator (PRANIDDG) reads a collection of data usage files and generates the appropriate DDDL source statements for input to the IDD DDDL compiler. Optional control statements can be used to specify a VERSION clause to be added to generated statements and to identify synonymous and nonunique names (that is, multiple names used to refer to the same file or record or single names used to refer to two or more different files or records). This module generates a file containing all DDDL ADD PROGRAM, ADD FILE, and ADD RECORD statements associated with the system of programs processed and produces a listing of a all generated statements. The functioning of the DDDL Generator is illustrated in the following figure:

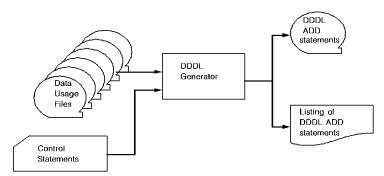

### **CA IDMS Dictionary Loader Capabilities**

The CA IDMS Dictionary Loader has the capabilities described below.

### **Generates DDDL statements**

The CA IDMS Dictionary Loader can process a system of up to 99 COBOL programs to generate a file of DDDL statements that describe the programs and the files, records, and elements that the programs use. This file can be submitted to the DDDL compiler to populate the data dictionary.

### **Generates VERSION clauses**

The CA IDMS Dictionary Loader adds VERSION clauses to all generated statements. If directed by a control statement, the DDDL Generator includes a user-specified VERSION clause in each generated statement; otherwise, the DDDL Generator includes a VERSION 01 clause in each statement.

### **Processes synonyms**

The CA IDMS Dictionary Loader can identify synonyms within generated ADD statements. When a single file or record is referred to by many different names throughout the system of programs, the DDDL Generator can be directed to generate a SYNONYM clause within each ADD statement to identify all other names used to refer to the file or record.

### Processes nonunique names

The CA IDMS Dictionary Loader can differentiate between multiple uses of the same name. When multiple files or records are referred to by a single name, the DDDL Generator can be directed to generate an ADD statement for each unique file or record, assigning each occurrence of the name of a separate version number (NEXT HIGHEST/NEXT LOWEST) or assigning all occurrences the same version.

Using NEXT HIGHEST/LOWEST

If NEXT HIGHEST/NEXT LOWEST is used in generating the DDDL statements with the DDDL Generator, the DDDL compiler will add all of the entities to the data dictionary, using the same name and differentiating one from another by the version number.

### Using explicit version numbers

If all entities are assigned an explicit version number (that is, the same version number) during DDDL Generator processing, the DDDL compiler will process the statements in one of two ways depending on the setting of the DDDL compiler option DEFAULT IS ON/OFF:

| Setting        | Description                                                                                                    |
|----------------|----------------------------------------------------------------------------------------------------|
| DEFAULT IS ON  | The DDDL compiler will process the first ADD statement containing the nonunique entity-occurrence name and change subsequent ADD statements that use the name to MODIFY statements.        |
| DEFAULT IS OFF | The DDDL compiler will process only the first ADD statement that contains the nonunique entity-occurrence name and will flag as erroneous all subsequent ADD statements that use the name. |

### Editing the generated statements

You can edit the generated DDDL statements to eliminate unwanted ADDs, to establish different version numbers, or to merge several ADD statements that describe the same record or file into a single ADD statement.

### **CA IDMS Dictionary Loader Reports**

### **Program Processor reports**

The Program Processor produces four reports that are useful in analyzing the program, as follows:

| Report                       | Description                                                                                                    |
|------------------------------|----------------------------------------------------------------------------------------------------|
| Management<br>Summary Report | Lists the number of sourcelines in each division of the program, the number of diagnostic messages issued, and file usage information. The report aids in a quick assessment of the program's complexity, conformance to standard and file usage. |
| Diagnostic Report            | Lists all source program lines found to contain a potential error condition. The report aids in identifying COBOL syntax errors, non-conformance to ANS standards, and logical errors that could not be detected by a COBOL compiler.             |

| Report                                     | Description                                                                                                    |
|--------------------------------------------|----------------------------------------------------------------------------------------------------|
| File and Record<br>Layouts Report          | Lists information about the attributes of each file and detail information about the data items within each record. The report aids in finding information about files and data items without having to refer to the source listing. |
| DATA DIVISION<br>Cross-Reference<br>Report | Lists all data items used in the program and all references to the data items made in the PROCEDURE DIVISION of the program. The report allows comprehensive tracking of the use of data items within the program.                   |

### **Cross-Reference Processor reports**

The Cross-Reference Processor produces two reports that are useful in analyzing a collection of related programs as follows:

| Report                                   | Description                                                                                                    |
|------------------------------------------|----------------------------------------------------------------------------------------------------|
| System Data<br>Cross-Reference<br>Report | Lists data items and references to the items for a system of programs. The report allows comprehensive tracking of the use of data items within the entire system of programs.                       |
| Dictionary of Data<br>Names              | Lists alphabetically, all data element and record names used in a system of programs together with extensive information about each item listed. This report aids in tracking the use of data names. |

## **Syntax Diagram Conventions**

The syntax diagrams presented in this guide use the following notation conventions:

UPPERCASE OR SPECIAL CHARACTERS

Represents a required keyword, partial keyword, character, or symbol that must be entered completely as shown.

lowercase

Represents an optional keyword or partial keyword that, if used, must be entered completely as shown.

italicized lowercase

Represents a value that you supply.

### lowercase bold

Represents a portion of the syntax shown in greater detail at the end of the syntax or elsewhere in the document.

4

Points to the default in a list of choices. Indicates the beginning of a complete piece of syntax. Indicates the end of a complete piece of syntax. Indicates that the syntax continues on the next line. Indicates that the syntax continues on this line. Indicates that the parameter continues on the next line. Indicates that a parameter continues on this line. ▶— parameter ———▶ Indicates a required parameter. ⊤ parameter → Indicates a choice of required parameters. You must select one. □ parameter □ Indicates an optional parameter. - parameter — - parameter — Indicates a choice of optional parameters. Select one or none. ▶ ▼ parameter → Indicates that you can repeat the parameter or specify more than one parameter. ▶ v parameter → Indicates that you must enter a comma between repetitions of the parameter.

### Sample Syntax Diagram

variable variable

The following sample explains how the notation conventions are used:

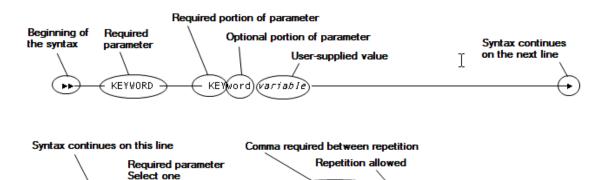

KEYWORD

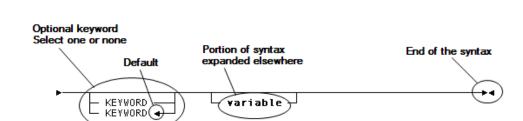

variable.

## **Chapter 2: Program Processor**

### Description

The Program Processor processes a single COBOL source program and produces a data usage file and reports. This component is a full COBOL parser; it includes functional phases for reading, scanning, parsing, analyzing, sorting, and reporting on a COBOL source program. The Program Processor produces the following reports:

- The Management Summary Report
- The Diagnostic Report
- The File and Records Layout Report
- The DATA DIVISION Cross-Reference Report

### Data usage file

The data usage file produced is the input required for the Cross Reference Processor and the DDDL Generator. The Program Processor must be executed once for each program in the system of programs being processed.

#### What follows

This chapter describes the input requirements and the reports associated with the Program Processor and provides instructions for executing this component under z/OS and z/VSE.

This section contains the following topics:

Input Requirements (see page 18)

Output (see page 20)

Parameter Statement (see page 31)

Executing the Program Processor (see page 34)

### **Input Requirements**

#### COBOL source program requirements

One execution of the Program Processor requires as input a single, complete COBOL source program. The program must meet the following requirements:

- The program must be in a form suitable for COBOL compilation. Programs containing COBOL COPY statements are expanded automatically. The library member being copied must contain the 01 level description.
- If the program contains embedded CA IDMS/DB navigational DML commands, it must be run through the DMLC processor before being input to the Program Processor. The DMLC processor changes DML commands to COBOL comments and generates CALLS, as appropriate, for requesting database services. The file output from the DMLC processor can be input to the Program Processor.
- If the program resides in a library in compressed format, it must be run through the appropriate librarian utility to expand it into standard 80-character format before being input to the Program Processor. Output from the librarian utility can be input to the Program Processor.

#### z/VSE considerations

Note that z/VSE users can copy source code input to the Program Processor from a source statement library by using the =COPY facility. To use this facility, specify the member containing the source code in the following syntax:

If member-name is not in the A. sublibrary, specify the sublibrary (usually C.) name. Note that if a private source statement library is used to store member-name, the DLBL file type must be specified as DA at run time.

An example of the use of this statement is shown below:

=COPY IDMS C.PRANDEM1

### Other input form

The Program Processor accepts one other form of input: the parameter statement. This statement specifies override processing options for executing the Program Processor. The following table is a summary of the options available with this statement. For syntax and rules, see the <a href="Parameter Statement">Parameter Statement</a> (see page 31) later in this chapter.

**Note:** For z/OS clients, parameters can be specified more conventionally in the execution JCL by using the PARM clause of the EXEC statement.

### Runtime Options for the Program Processor

The Program Processor operates with the default options listed in effect unless override options are specified.

| Parameter                 | Default Option                                                                    | Override Option                                                                                       |
|---------------------------|-----------------------------------------------------------------------------------|----------------------------------------------------------------------------------------------------|
| SYSREF/NOSYSREF           | SYSREF—The data usage file is to be produced                                      | NOSYSREF—The data usagefile is not to be produced                                                     |
| SOURCE/NOSOURCE           | NOSOURCE—The COBOL source program is not to be listed                             | SOURCE—The COBOL source program is to be listed                                                       |
| SUMM/NOSUMM               | SUMM—The Management<br>Summary Report is to be printed                            | NOSUMM—The Management Summary Report is not to be printed                                             |
| DMAP/NODMAP               | DMAP—The File and Record<br>Layouts Report is to be printed                       | NODMAP—The File and Records Layout<br>Report is not to be printed                                     |
| DXREF/NODXREF             | DXREF—The DATA DIVISION<br>Cross-Reference Report is to be<br>printed             | NODXREF—The DATA DIVISION Cross-<br>Reference Report is not to be printed                             |
| DIAG/NODIAG               | DIAG—The Diagnostic Report is to be printed                                       | NODIAG—The Diagnostic Report is not to be printed                                                     |
| ANS/ANS68/<br>ANS74/NOANS | NOANS—ANS diagnostics are not to be included in the Diagnostic                    | ANS—All diagnostic messages are to be included in the Diagnostic Report                               |
|                           | Report                                                                            | ANS68-Only ANS 1968 diagnostic messages are to be included in the Diagnostic Report                   |
|                           |                                                                                   | ANS74-Only ANS 1974 diagnostic messages are to be included in the Diagnostic Report                   |
| FLO/NOFLO                 | FLO—FLO diagnostic messages are to be included in the Diagnostic Report           | NOFLO—FLO diagnostic messages are not to be included in the Diagnostic Report                         |
| NUM/NONUM                 | NUM—The line numbers present in the source program are to be used for referencing | NONUM-Line numbers are to be assigned sequentially to all lines in the source program for referencing |

### **Output**

### Types of output

The Program Processor automatically produces the following output:

- Data Usage File
- Management Summary Report
- Diagnostic Report
- File and Record Layouts Report
- DATA DIVISION Cross-Reference Report

### **Overrides**

Note that override processing options are available to suppress the output of the data usage file and any of the reports, and to request the inclusion of a source program listing (see Parameter Statement below).

### Title page

Output from the Program Processor begins with a title page. The title page identifies the program and the date of the run, and supplies a table of contents listing all reports produced for the run. If a program listing has been requested, it appears after the Management Summary Report. Program Processor reports are discussed separately below.

### **Management Summary Report**

### Source program information

The Management Summary Report provides the following information about the source program:

- The number of source lines in each division of the program
- The number of diagnostic messages issued for each type of error
- File usage information for each file associated with the program

### Sample report

This report aids in an overall assessment of the source program's complexity, conformance to standards, and file usage. A sample Management Summary Report appears below:

| PRANDI | EM2 MANAGEMENT S    | UMMARY                    |             | DICTIONARY LOADER | dd mmm yy 1425 | PAGE | 1 |
|--------|---------------------|---------------------------|-------------|-------------------|----------------|------|---|
| 129    | TOTAL SOURCE LIN    | ES                        |             |                   |                |      |   |
| 8      | LINES IN IDENTIF    | ICATION DIVISION          |             |                   |                |      |   |
| 6      | LINES IN ENVIRON    | MENT DIVISION             |             |                   |                |      |   |
| 62     | LINES IN DATA DI    | VISION                    |             |                   |                |      |   |
| 53     | LINES IN PROCEDU    | RE DIVISION               |             |                   |                |      |   |
| 5      | (ANS) VIOLATIONS    | OF BOTH ANS-68 AND ANS-74 |             |                   |                |      |   |
| 0      | (A68) VIOLATIONS    | OF ANS-68 ONLY            |             |                   |                |      |   |
| 2      | (A74) VIOLATIONS    | OF ANS-74 ONLY            |             |                   |                |      |   |
| 0      | (\$\$\$) COBOL SOUR | CE ERRORS                 |             |                   |                |      |   |
| 0      | (FLO) FLOW ANALY    | SIS                       |             |                   |                |      |   |
|        |                     |                           | OPENED FOR: | RECORD            | BLOCK          |      |   |
| FILE I | NAME                | DEVICE                    | IN OU IO EX | LENGTH            | SIZE           |      |   |
| CUSTO  | MER-FILE            | UT-2400-S-CUSTIN          | Х           | 104               | UNBLOCKED      |      |   |
| RPTFII | LE                  | UT-S-SYSLST               | Х           | 133               | UNBLOCKED      |      |   |

### **Diagnostic Report**

### Lists incorrect source

The Diagnostic Report lists all source programlines found to contain a potential error condition. Each line listed is followed by a diagnostic message. The message identifies the problem portion of the COBOL statement with an asterisk (\*), indicates the type of condition detected with a keyword indicator, and briefly describes the condition.

### Sample report

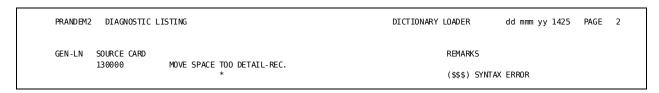

### Diagnostic Report messages

The Diagnostic Report lists three types of diagnostic messages:

Syntax (\$\$\$)

One of the following three messages appears following the \$\$\$ indicator:

1. 'Character-string' NOT ALLOWED

The character string reported is a valid COBOL keyword or expression, but it cannot be used where it appears.

2. PROCEDURE NOT FOUND

The operand of the PERFORM statement is undefined.

3. SYNTAX ERROR

The word or construction does not conform to COBOL syntax rules.

ANS, ANS68, ANS74

The appropriate form of the following diagnostic message appears following the ANS, ANS68, or ANS74 indicators:

ANS/ANS-68/ANS-74 DOES NOT ALLOW 'keyword'

The keyword reported violates ANS 1968 standards for COBOL (ANS-68), 1974 standards (ANS-74), or both 1968 and 1974 standards (ANS).

### Logical flow (FLO)

One of the following messages appears following the FLO indicator:

1.

ALTER TO procedure-name IN PROCEDURE

PERFORM procedure-name-1 THRU procedure-name-n

The ALTER statement causes the altered paragraph to transfer into the THRU range of a PERFORM procedure that does not contain the altered paragraph.

2.

ALTER TO procedure-name OUT OF PROCEDURE
PERFORM procedure-name-1 THRU procedure-name-n

The ALTER statement sets the altered paragraph so that it will transfer out of the THRU range of the PERFORM procedure in which the altered paragraph resides.

3.

ALTERED PARAGRAPH NEVER REACHED

This paragraph is never reached when the program is executed. The paragraph is altered however, by a statement that can be reached.

4.

END OF PROC DIV REACHED

Program flow can fall through the end of the last paragraph of the PROCEDURE DIVISION. Program flow, should be ended by a STOP RUN statement.

5.

GO TO procedure-name IN PROCEDURE
PERFORM procedure-name-1 THRU procedure-name-n

The GO TO statement resides outside the THRU range of the PERFORM procedure and transfers control to a paragraph inside the PERFORM procedure.

6.

GO TO procedure-name OUT OF PROCEDURE PERFORM procedure-name-1 THRU procedure-name-n

The GO TO statement transfers control out of the THRU range of the PERFORM in which the GO TO resides.

7.

PARAGRAPH NEVER REACHED

 $Program\ flow\ cannot\ reach\ this\ paragraph\ during\ execution\ of\ the\ program$ 

8.

### PERFORM EXIT BEFORE ENTRY

A statement of the form PERFORM procedure-name-1 THRU procedure-name-n has been found where the procedure-name-n precedes procedure-name-1 in the program.

9.

PERFORM RANGE OVERLAPS

PERFORM procedure-name-1 THRU procedure-name-n

The range of this PERFORM statement overlaps the range of PERFORM procedure-name-1 THRU procedure-name-n. Either the two names have a common entry or exit, or one range is not completely nested in the other.

10.

### PROCEDURE EXIT NEVER REACHED

The procedure name in the statement flagged can never be reached at execution time. The name is referred to, however, by a statement of the form PERFORM procedure-name-1 THRU procedure-name-n. This message is also issued for a paragraph referred to by an ALTER statement of the form ALTER procedure-name-1 to procedure-name-2, where either procedure-name-1 or procedure-name-2 cannot be reached.

11.

REACHED FROM LAST PARA/SECT AND

PERFORM procedure name-1 THRU procedure-name-2

Program flow can reach this statement in either of the following ways:

- From the end of the preceding paragraph or as the first paragraph of a performed chapter.
- From a PERFORM statement that refers to this paragraph as the entry point of the performed procedure.

12.

SENTENCE NEVER REACHED

This sentence will never be reached during program execution.

13.

STATEMENT NEVER REACHED

This statement (within a sentence) will never be reached during program execution.

### Types of problems flagged

Note that with the exception of two of the three syntax messages, Diagnostic Report messages identify problems that normal COBOL compilation might not flag. These problems fall into two categories as follows:

| Problem       | Description                                                                                                    |
|---------------|----------------------------------------------------------------------------------------------------|
| Compatibility | ANS messages flagareas of potential compatibility in successfully compiled programs that might be run through another compiler.                                                                         |
| Logical flow  | FLO messages flag potential flaws in logic that could not be detected by the COBOL compiler. For example, FLO diagnostics can aid in identifying statements that can never be reached during execution. |

### Syntax errors in compiled programs

Note that messages identifying syntax errors may be issued for programs that have compiled successfully. Such error messages usually identify minor differences in the syntax requirements enforced by the user's compiler and the Program Processor. For example, some compilers do not flag as erroneous COBOL statements that begin in column 8 instead of 12. The Program Processor flags such statements. If these syntax errors are not important to the user, they can be ignored.

### File and Record Layouts Report

### Describe file and record layouts

The File and Record Layouts Report is a six part report that provides information about the attributes of each file and specific details about the data items within each record:

- The first five parts of the report describe the five sections contained within the DATA DIVISION of a COBOL source program (that is, the FILE, WORKING-STORAGE, LINKAGE, COMMUNICATION, and REPORT sections).
- The sixth section of the report lists source statement references to all ACCEPT, DISPLAY, STOP, and CALL statements used the PROCEDURE DIVISION of the source program. This report allows quick access to information about files and data items without having to refer to the source listing.

### Sample report

The following figure shows the first page of a sample File and Record Layouts Report.

| PRANDEM2 FILE AND RECOR | RD LAYOUTS (FILE SECTION | ON)                |           | DICTIONARY LOADER | dd mmm yy 1425 | PAGE |
|-------------------------|--------------------------|--------------------|-----------|-------------------|----------------|------|
| FILE NAME:              | CUSTOMER-FILE            |                    |           |                   |                |      |
| DEVICE NAME:            | UT-2400-S-CUSTIN         |                    |           |                   |                |      |
| LABEL:                  | OMITTED                  |                    |           |                   |                |      |
| BLOCK SIZE:             | UNBLOCKED                |                    |           |                   |                |      |
| RECORD SIZE:            | 104 CHARACTERS           |                    |           |                   |                |      |
| RECORD FORMAT:          | FIXED                    |                    |           |                   |                |      |
|                         | 079000 OPEN INPUT        | CUSTOMER-FIL       | E         |                   |                |      |
|                         | 084000 READ CUSTO        | MER-FILE RECO      | RD        |                   |                |      |
|                         | 125000 CLOSE CUST        | OMER-FILE          |           |                   |                |      |
| LV-DAT NAME             | SRC LN POS               | SIZE USAGE         | OCC VALUE |                   |                |      |
| FD CUSTOMER-FILE        | 037000                   |                    |           |                   |                |      |
| 01 CUSTOMER             | 043000 1                 | (104) GROUP        |           |                   |                |      |
| 03 CUST-NUM             | 044000 1                 | <pre>10 DISP</pre> |           |                   |                |      |
| 03 CUST-NAME            | 045000 11                | 20 DISP            |           |                   |                |      |
| 03 CUST-ADDRESS         | 046000 31                | (40) GROUP         |           |                   |                |      |
| 05 CUST-ADDR1           | 047000 31                | 20 DISP            |           |                   |                |      |
| 05 CUST-ADDR2           | 048000 51                | (20) GROUP         |           |                   |                |      |
| 06 CUST-CITY            | 049000 51                | 15 DISP            |           |                   |                |      |
| 06 CUST-ZIP-CODE        | 050000 66                | 5 DISP             |           |                   |                |      |
| 03 CUST-CREDIT          | 051000 71                | 3 DISP             |           |                   |                |      |
| 88 CUST-CREDIT-EXEC     | 05 20 00                 |                    | 'AAA'     |                   |                |      |
| 88 CUST-G00D            | 05 30 00                 |                    | 1 1       |                   |                |      |
| 88 CUST-POOR            | 05 40 00                 |                    | 'XXX'     |                   |                |      |
| 03 FILLER               | 055000 74                | 31 DISP            |           |                   |                |      |

### Field descriptions

### **FILE NAME**

The file name.

### **DEVICE NAME**

The device name assigned to the file.

### LABEL

Information about LABEL records. The report displays the keywords OMITTED or STANDARD, or the name of a user LABEL record.

### **BLOCK SIZE**

The size of the physical block, if blocked.

### **RECORD SIZE**

The size of the file's data records.

### **RECORD FORMAT**

The RECORDING MODE of the record. The report displays FIXED, VARIABLE, UNDEFINED, or SPANNED.

### LV

The level number of the data item. For items for which level number is not applicable, codes provide information about the item:

- FD-File description
- SD-Sort description
- DC-Communication description
- RD-Report description

No level number is provided for definitions of index names used by the INDEXED BY clause.

### **DATA NAME**

Name of the data item. DATA NAME can be a file name, record name, or an element name.

### **SRC LN**

The line number of the sourceline where the data item is defined.

### **POS**

Starting position associated with the data item.

### SIZE

The size of the data item. Parentheses enclose a size reported for a group item.

### **USAGE**

The form in which the data item is to be stored as the result of the source program's specifications:

- GROUP—The data item contains subordinate items.
- DISP—The data item is stored in character form.
- DISP-NM—The data item is stored one digit per character position. The PIC contains only S, 9, and V.
- NM-EDIT—The data item is a numeric item stored in character format. The PIC contains some or all of the editing characters +, -, z, \$, comma, B, CR, DB, ., or 0.

The following report writing specifications can also appear in this column:

- RH—Report heading
- RF—Report footing
- PH—Page heading
- PF—Page footing
- CH—Control heading
- CF—Control footing
- DE—Detail

### OCC

The number of occurrences of the data item if the definition of the item uses an OCCURS clause.

### **VALUE**

The value assigned to the data item if the definition of the item uses a VALUE clause.

### **DATA DIVISION Cross-Reference Report**

### Lists all program fields

The DATA DIVISION Cross-Reference Report provides an alphabetic listing of each data item included in the program and all references to the item in the PROCEDURE DIVISION of the program. The data item name is listed together with its attributes and the number of each source line that refers to the data name. This report allows comprehensive tracking of the use of data items.

### Sample report

| ANDEM2 DATA DIVISION CROS |         |      |     |                                                        | DICTIONARY LOADER dd mmm yy 14                                                                                               | 25 PAGE 6                         |
|---------------------------|---------|------|-----|--------------------------------------------------------|----------------------------------------------------------------------------------------------------|-----------------------------------|
| LV DATA-NAME              | SRC -LN | SIZE | OCC | QUALIFICATION                                          | REF-LN STATEMENT                                                                                                    | REF-LINE-NBRS                     |
| 03 CUST-ADDRESS           | 046000  | 40   |     | (CUSTOMER-FILE)<br>CUSTOMER                            |                                                                                                    |                                   |
| 05 CUST-ADDR1             | 047000  | 20   |     | (CUSTOMER-FILE) CUSTOMER CUST-ADDRESS                  | 092000 MOVE CUST-ADDR1 TO RPT-ADDR1                                                                                          | 047000 030000                     |
| 05 CUST-ADDR2             | 048000  | 20   |     | (CUSTOMER-FILE) CUSTOMER CUST-ADDRESS                  | 093000 MOVE CUST-ADDR2 TO RPT-ADDR2                                                                                          | 048000 032000                     |
| 06 CUST-CITY              | 049000  | 15   |     | (CUSTOMER-FILE) CUSTOMER CUST-ADDRESS                  |                                                                                                    |                                   |
| 03 CUST-CREDIT            | 051000  | 3    |     | (CUSTOMER-FILE) CUSTOMER                               |                                                                                                    |                                   |
| 88 CUST-CREDIT-EXEC       | 052000  |      |     | (CUSTOMER-FILE) CUSTOMER CUST-CREDIT                   | 087000 IF NOT CUST-CREDIT-EXEC                                                                                               | 052000                            |
| 88 CUST-CREDIT-GOOD       | 053000  |      |     | (CUSTOMER-FILE) CUSTOMER CUST-CREDIT                   |                                                                                                    |                                   |
| 88 CUST-CREDIT-POOR       | 054000  |      |     | (CUSTOMER-FILE) CUSTOMER CUST-CREDIT                   |                                                                                                    |                                   |
| 03 CUST-NAME              | 045000  | 20   |     | (CUSTOMER-FILE)<br>CUSTOMER                            | 091000 MOVE CUST-NAME TO RPT-CUST-NAME                                                                                       | 045000 028000                     |
| 03 CUST-NUM               | 044000  | 10   |     | (CUSTOMER-FILE)<br>CUSTOMER                            | 090000 MOVE CUST-NUM TO RPT-CUST-NO                                                                                          | 044000 026000                     |
| 06 CUST-ZIP-CODE          | 050000  | 5    |     | (CUSTOMER-FILE)<br>CUSTOMER CUST-ADDRESS<br>CUST-ADDR2 | 094000 MOVE CUST-ZIP-CODE TO RPT-ZIP                                                                                         | 005000 034000                     |
| 01 CUSTOMER               | 043000  | 104  |     |                                                        |                                                                                                    |                                   |
| FD CUSTOMER-FILE          | 037000  |      |     |                                                        | 079000 OPEN INPUT CUSTOMER-FILE<br>084000 READ CUSTOMER-FILE RECORD<br>125000 CLOSE CUSTOMER-FILE                            | 037000<br>037000<br>037000        |
| 01 DETAIL-REC             | 024000  | 133  |     |                                                        | 081000 MOVE SPACES TO DETAIL-REC<br>105000 WRITE DETAIL-REC AFTER<br>POSITIONING POSITION-IND-WS                             | 024000<br>024000 061000           |
|                           |         |      |     |                                                        | 106000 MOVE SPACES TO DETAIL-REC                                                                                             | 024000                            |
| 01 PAGE-COUNT-WS          | 060000  | 2    |     |                                                        | 107000 ADD PAGE-INCREMENT-WS TO<br>PAGE-COUNT-WS<br>108000 IF PAGE-COUNT GREATER THAN +58<br>118000 MOVE +4 TO PAGE-COUNT-WS | 062000 060000<br>060000<br>060000 |
| 01 PAGE-INCREMENT-WS      | 062000  | 1    |     |                                                        | 104000 MOVE 1 TO PAGE-COONI-WS  104000 MOVE 1 TO PAGE-INCREMENT-WS  107000 ADD PAGE-INCREMENT-WS TO PAGE-COUNT-WS            | 062000<br>062000<br>060000        |

### **Field descriptions**

### LV

The level number of the data item. For items for which level number is not applicable, codes provide information about the item:

- FD—File description
- SD—Sort description
- DC—Communication description
- RD—Report description

No level number is provided for definitions of index names used by the INDEXED BY clause.

### **DATA-NAME**

Name of the data item. DATA NAME can be a file name, record name, or an element name.

#### SRC-LN

The line number of the sourceline where the data item is defined.

### SIZE

The size of the data item. Parentheses enclose a size reported for a group item.

### OCC

The number of occurrences of the data item if the definition of the item uses an OCCURS clause.

#### QUALIFICATION

The name(s) of other data item(s) to which the subject data item is subordinate. The file name is enclosed by parentheses. Highest level qualifiers (for example, files) are listed first, followed by record names. The minimum qualification needed to make the name unique is flagged with an asterisk (\*). If there are two identical data names at the same level in the same structure, those data names cannot be uniquely identified; a \*\$\$\$ diagnostic will appear in the listing.

### **STATEMENT**

A list of statement (including starting source line numbers) that refer to the data item.

### **REF-LN-NBRS**

The sourceline number where each data item in the REF-LN STATEMENT entry is defined. REF-LN-NBRS are reported for all data items (including the subject item) in order of occurrence in the statement.

### **Parameter Statement**

### **Specifies overrides to Program Processor**

The parameter statement specifies override processing options for the Program Processor. Under z/VSE, this statement must be used to specify options; under z/OS, this statement can be used but it is usually more convenient to specify options in the JCL in the PARM clause of the EXEC statement.

### **Coding rules**

The following rules apply to coding parameter statements for the Program Processor:

- Parameter statements, if used, must be included at the beginning of the COBOL source program.
- Multiple statements can be entered.
- Statements can be coded in positions 1 through 72.
- Options can be specified in any order, with one or more options per statement and at least one blank or comma between specifications.

### **Syntax**

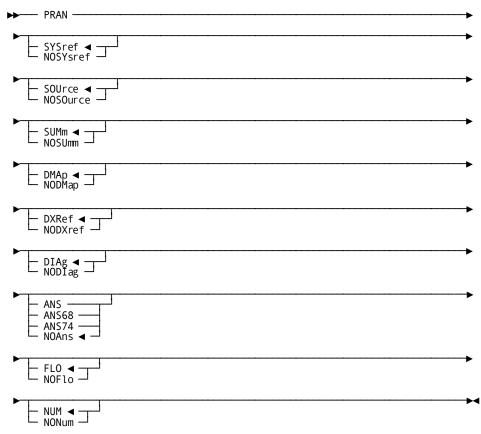

### Parameter list

### **PRAN**

Identifies the statement. Note that this keyword must be used to distinguish this statement from COBOL source statements.

#### SYSref/NOSYsref

Specifies whether the data usage file is to be produced as follows:

- SYSREF (default)—The file is to be produced.
- NOSYSREF—The file is not to be produced.

### SOUrce/NOSOurce

Specifies whether the COBOL source program is to be listed in the output, as follows:

- SOURCE—The source program is to be listed.
- NOSOURCE (default)—The source program is not to be listed.

### SUMm/NOSUmm

Specifies whether the Management Summary Report is to be printed, as follows:

- SUMM (default)—The report is to be printed.
- NOSUMM—The report is not to be printed.

### DMAp/NODMap

Specifies whether the File and Record Layouts Report is to be printed, as follows:

- DMAP (default)—The report is to be printed.
- NODMAP—The report is not to be printed.

### DXRef/NODXref

Specifies whether the DATA DIVISION Cross-Reference Report is to be printed, as follows:

- DXREF (default)—The report is to be printed.
- NODXREF—The report is not to be printed.

### DIAg/NODIag

Specifies whether the Diagnostic Report is to be printed, as follows:

- DIAG (default)—The report is to be printed.
- NODIAG—The report is not to be printed.

### ANS/ANS68/ANS74/NOAns

Specifies the type of errors to be reported in the Diagnostic Report, as follows:

- ANS—Violations of both the 1968 and 1974 ANS standards are to be reported.
- ANS68—Only violations of the 1968 ANS standards are to be reported.
- ANS74—Only violations of the 1974 ANS standards are to be reported.
- NOANS (default)—No ANS violations are to be reported.

### FLO/NOFlo

Specifies whether FLO diagnostics are to be reported in the Diagnostic Report, as follows:

- FLO (default)—FLO diagnostics are to be reported.
- NOFLO—FLO diagnostics are not to be reported.

### **NUM/NONum**

Specifies whether the original line numbers present in the COBOL source program are to be used in reports to refer to source statements, as follows:

- NUM (default)—The line numbers already associated with source statements are to be used in reports to refer to source statements
- NONUM-Line numbers are to be assigned sequentially to all source statements, and these new line numbers are to be used in reports to refer to source statements.

### **Executing the Program Processor**

JCL for executing the Program Processor under z/OS and z/VSE is shown below. Under z/VSE, processing options must be specified with the parameter statement. Under z/OS, although the parameter statement can be used, it is usually easier to specify options by using the PARM clause of the EXEC statement.

### z/OS JCL-PRANCOB

```
//PRANCOB
          EXEC PGM=PRANCOB, REGION=1024K, PARM='parameter options'
//STEPLIB
              DSN=idms.dba.loadlib,DISP=SHR
//
          DD
              DSN=idms.custom.loadlib,DISP=SHR
          DD
              DSN=idms.cagjload,DISP=SHR
//
//PRANLIB
          DD
              0L
                                      COPY statements
//PRANREF
          DD
              option
//PRANREF
              DSN=sysref,DISP=((NEW,catlg), ◀ Include only if using DISK opti
          DD
on
              UNIT=disk, VOL=SER=nnnnnn,
//
//
              SPACE=(trk, (10,10), rlse),
//
              DCB=(RECFM=FB, LRECL=80, BLKSIZE=3120
//PRANWRK
              UNIT=disk,SPACE=(cyl,(5,5))
//dcmsg
          DD
              DSN=idms.sysmsg.ddldcmsg,DISP=SHR
//sysjrnl
          DD
          DD
//SYSLST
              SYSOUT=A
//SYSIDMS
          DD
dmcl=dmcl-name
Insert other SYSIDMS parameters as appropriate
//SYSIPT
          DD
Insert COBOL source statements
```

| DSN                 | Description                                                                                                   |
|---------------------|----------------------------------------------------------------------------------------------------|
| idms.dba.loadlib    | Data set name of the load library containing the DMCL and database name table load modules                    |
| idms.custom.loadlib | Data set name of the load library containing customized CA IDMS system software modules                       |
| idms.cagjload       | Data set name of the load library containing CAIDMS system software modules that do not require customization |
| BLKSIZE=3120        | Block size of data usage file; must be multiple of 80                                                         |
| catlg               | disposition of new file: CATLG, PASS or KEEP                                                                  |
| cyl,(5,5)           | file space allocation of work file                                                                            |

| DSN                  | Description                                                                                                    |  |
|----------------------|----------------------------------------------------------------------------------------------------|--|
| disk                 | symbolic device name of disk file                                                                                                    |  |
| nnnnn                | serial number of disk volume                                                                                                    |  |
| parameter options    | options associated with the Parameter statement for the Program Processor. Multiple options can be specified; keywords must be separated by blanks or commas; the entire entry must be enclosed in single quotes. Note that the keyword PRAN shown in the syntax for the parameter statement must not be included with options specified here. |  |
| reflib(member-name)  | data set name of data usage file                                                                                                    |  |
| sysref               | data set name of data usage file                                                                                                    |  |
| trk,(10,10),rlse     | file space allocation of data usage file                                                                                                    |  |
| user.copylib         | data set name of COBOL copy book library                                                                                                    |  |
| dcmsg                | DDname of the system message (DDLDCMSG) area                                                                                                    |  |
| idms.sysmsg.ddldcmsg | Data set name of system message (DDLDCMSG) area                                                                                                    |  |
| SYSIDMS              | DDname of the CA IDMS parameter filespecifying runtime directives and operating system-dependent parameters.                                                                                                    |  |
|                      | <b>Note:</b> For a description of the SYSIDMS parameter file, see the <i>CA IDMS Common Facilities Guide</i> .                                                                                                    |  |

 $\textbf{Note:} \ \ \textbf{Note that the larger the value specified in the REGION parameter, the more efficiently the Program Processor will run.}$ 

**Note:** The DISK option and LIBRARY option are documented in num=3.Cross Reference Processor.

### z/VSE JCL-JCL PRANCOB

```
SSLn, 'user.srclib'
// DLBL
// EXTENT ,nnnnnn
// LIBDEF SL, SEARCH=SSLn, TEMP
// DLBL
           PRANREF, 'sysref', 2099/365, SD
// EXTENT SYS010,nnnnnn,1,,ssss,200
// ASSGN SYS010, DISK, VOL=nnnnn, SHR
// DLBL
           PRANWRK, 'pranwork', 0, SD
// EXTENT SYS011,nnnnnn,1,ssss,300
// ASSGN SYS011, DISK, VOL=nnnnn, SHR
// EXEC
           PRANCOB, SIZE=750K
parameter statements(s)
=COPY IDMS member statement or COBOL source statements
```

| Parameter   | Description                                                   |  |  |  |
|-------------|---------------------------------------------------------------|--|--|--|
| nnnnnn      | serial number of disk volume                                  |  |  |  |
| pranwork    | file-id for work file                                         |  |  |  |
| SSSS        | starting track (CKD) or block (FBA) of disk extent            |  |  |  |
| sysref      | file-id for sequential file containing data usage file        |  |  |  |
| SYS010      | logical unit assignment for data usage file (SYSO10 required) |  |  |  |
| SSLn        | filename of source statement library                          |  |  |  |
| SYS011      | logical unitassignment for work file (SYS011 required)        |  |  |  |
| user.srclib | source statement library containing data usage files          |  |  |  |

**Note:** The keyword PRAN must appear at the beginning of each parameter statement. PRAN is only used in the parameter statement for this component.

**Note:** The Program Processor must run in a partition that is at least 750 K. The larger the partition size, the more efficiently the Program Processor will run.

# JCL for z/VSE source statement library

The optional JCL shown below places the data usage file generated by the Program Processor into a source statement library. From the source statement library, data usage files can be accessed by the Cross Reference Processor and the DDDL Generator.

If the source statement library option is to be used, add this JCL to the JCL for executing the Program Processor, shown above.

```
// DLBL IJSYSIN,'sysref'
// EXTENT SYSIPT,nnnnnn
   ASSGN SYSIPT,DISK,VOL=nnnnnn,SHR
// DLBL SSLn,'user.srclib'
// EXTENT ,nnnnnn
// LIBDEF SL,TO=SSLn,TEMP
// EXEC LIBR
   CLOSE SYSIPT,SYSRDR
```

Note that the output is placed in the X. sublibrary.

| Parameter | Description                          |
|-----------|--------------------------------------|
| SSLn      | filename of source statement library |

# **Chapter 3: Cross Reference Processor**

#### Tracks all references to data items

The Cross Reference Processor analyzes a collection of data usage files to track all references to data elements throughout a system of COBOL programs. Control statements assign a descriptive title to each subset of records to be reported together (most commonly a file), specify the 01-level records that are to be associated with each title, and specify processing options.

# Output

Output form this module are two reports that provide extensive cross-reference information about the system of programs: the System Data Cross-Reference Report and the Dictionary of Data Names Report. These reports aid in developing control statements for the DDDL Generator.

#### What follows

This chapter presents an overview of the Cross Reference Processor, describes its control statements and reports, and provides instructions for executing the Cross Reference Processor under z/OS and z/VSE.

This section contains the following topics:

Overview (see page 40)

<u>Developing a File of Control Statements</u> (see page 43)

Filling in Worksheets (see page 46)

Parameter Statement (see page 49)

<u>Title Statement</u> (see page 53)

Selection Statement (see page 54)

Sample Control File (see page 55)

System Data Cross-Reference Report (see page 56)

Dictionary of Data Names Report (see page 59)

Executing the Cross Reference Processor (see page 60)

# Overview

### Purpose of the processor

The main purpose of the Cross-Reference Processor is to produce the System Data Cross-Reference Report. The control statements associated with running this component allow the user to specify the organization of the information to be included in this report as follows:

■ Group information about a file that has many different names.

Information about a file that has many different names can be grouped under one descriptive title. A single file (for example, a transaction file) may be named differently (for example, TRANSFILE, TRANS-IN, TRANS-OUT) in the system of programs. Control statements can be used to assign a descriptive name to such a file and to connect the appropriate descriptions from specific programs to that name.

Associate record descriptions with a specific file.

Record descriptions can be associated with a specific file. Within the DATA DIVISION of each program, any number of record descriptions that apply to the same file can exist. Control statements can be used to specify which record descriptions apply to a specific file.

Associate record descriptions with a specific program section.

Record descriptions can be associated with a specific section of the program. Record descriptions can be present in the FILE, WORKING-STORAGE, or LINKAGE sections of programs. Control statements can be used to designate the appropriate section if necessary.

#### File of control statements

A file of control statements is illustrated in the following figure. The parameter statement specifies processing options for the run. The rest of the file consists of sets of control statements (one set for each subset of records for which cross referencing is desired). Each set contains a title statement and one or more selection statements. Syntax and rules for control statements are presented later in this chapter.

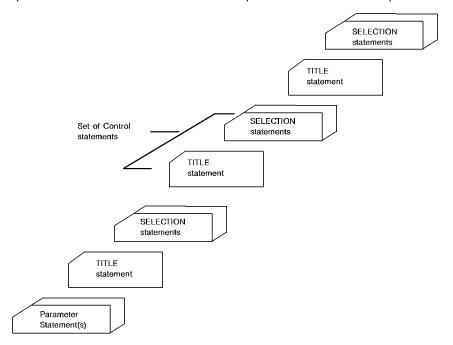

# **Establishing processing options**

The parameter statement establishes processing options for the run. Each set of control statements identifies a group of records (most commonly a file) for which an individual cross-reference report is to be produced.

#### Assigning a title to the report

A set of control statements assigns a descriptive title to the report on the subset of records with the title statement and specifies, with selection statements, the 01-level records that are to be included in the report. Typically, many sets of control statements are specified in the file of control statements.

# System Data Cross-Reference report

During execution, the Cross Reference Processor cross references data elements throughout the system of programs, as directed by the control file, and produces a series of reports (one for each set of control statements). These reports are known collectively as the System Data Cross-Reference Report. In the reports, all PROCEDURE DIVISION statements using a specific data element are listed below the element. Additionally, all data elements are identified by their data names and associated with their program names and records names. Source line numbers for each data name and PROCEDURE DIVISION statement are also supplied.

#### Sample report

Because the System Data Cross-Reference Report lists data elements in order by starting columns, synonymous elements are grouped together and overlapping data fields are close to one another in the report. Thus, all uses of any column or range of columns is easy to research, as shown below:

| SYSTE | EM DATA C | ROSS REFERENCE | FOR REPORT: CUSTOME | R RECORD |     | DICTION | WARY LOADER dd mmm yy 1425 PAGE 2                                                                                                 |
|-------|-----------|----------------|---------------------|----------|-----|---------|----------------------------------------------------------------------------------------------------|
| FR0M  | TO LV     | DATA NAME      | SRC LN PROG ID      | REC NAME | SIZ | Œ USAGE | OCCURS QUALIFIER REF IN REF STATEMENT                                                                                             |
| 1     | 10 03     | CUST -NUMBER   | 047000 PRANDEMI     | CUSTOMER | 10  | DISP    | CUSTOMER-FILE  131000 MOVE SPACES TO CUST-NUMBER  138000 IF ORD-CUST-NUMBER = CUST-NUMBER  144000 MOVE CUST-NUMBER TO RPT-CUST-NO |
|       | 03        | CUST-NUM       | 044000 PRANDEM2     | CUSTOMER | 10  | DISP    | CUSTOMER-FILE<br>190000 MOVE CUST-NUM TO RPT-CUST-NO                                                                              |
| 11    | 30 03     | CUST-NAME      | 048000 PRANDEM1     | CUSTOMER | 20  | DISP    | CUSTOMER-FILE<br>145000 MOVE CUST-NAME TO RPT-NAME                                                                                |
|       | 03        | CUST -NAME     | 045000 PRANDEM2     | CUSTOMER | 20  | DISP    | CUSTOMER-FILE<br>091000 MOVE CUST-NAME TO RPT-CUST-NAME                                                                           |
|       | 03        | CUST -NAME     | 041000 PRANDEM3     | CUST     | 20  | DISP    | CUSTFILE<br>064000 MOVE CUST-NAME TO MAIL-LINE-1                                                                                  |
|       |           |                |                     |          |     |         |                                                                                                    |

# **Dictionary of Data Names reports**

The Dictionary of Data Names Report is an optional report that can also be produced by a Cross Reference Processor run. This report lists all data elements alphabetically with additional information that points to the definitions of data items in the source code. Thus, this report can be used to control changes in programs, files, records, or data elements.

# **Developing a File of Control Statements**

#### Control file specifies report organization

To direct the operation of the Cross Reference Processor, a file of control statements must be developed. The control file specifies the organization of information to be reported in the System Data Cross-Reference Report by identifying groups of records (most commonly files) for which individual cross-reference reports are needed. The control file uses three types of statements:

- The parameter statement (to specify processing options)
- The title statement (to identify a group of records)
- The selection statement (to specify selection criteria for records in a group)

#### Worksheets

To aid in developing a file of control statements, a worksheet is provided. Information found in the File and Record Layouts Reports and the DATA DIVISION Cross Reference Reports for the system of programs aids in filling out the worksheets.

# Control file optional, but recommended

Note that the purpose of the control file is to limit the amount of information cross referenced together so that the report can be used to research various descriptions of the same records easily. The control file can be omitted, in which case all records from all programs and files will be reported together. But the value of the System Data Cross-Reference Report depends upon its organization. A carefully planned control file results in a more useful report.

### Steps

To develop a file of control statements, follow the four steps outlined below:

Step 1—Specify processing options

Refer to the following table and determine whether the default processing options in effect are acceptable. Select any override processing options needed for the run. Specify the override options with a parameter statement. This statement, if used, must be the first statement in the control file. For syntax and rules, refer to <a href="Parameter Statement">Parameter Statement</a> (see page 49) later in this chapter.

| Parameter       | Default Option                                                                                        | Override Option                                                                                 |
|-----------------|----------------------------------------------------------------------------------------------------|-------------------------------------------------------------------------------------------------|
| FILLER/NOFILLER | NOFILLER—Data elements named FILLER are not to be included in the System Data Cross-Reference Report. | FILLER—Data elements named FILLER are to be included in the System Data Cross-Reference Report. |

| Parameter                                 | Default Option                                                                                                    | Override Option                                                                                                    |
|-------------------------------------------|----------------------------------------------------------------------------------------------------|----------------------------------------------------------------------------------------------------|
| REFONLY/NOREFONLY                         | REFONLY—Only data items referred to by a PROCEDURE DIVISION statement are to be included in the System Data Cross-Reference Report. | NOREFONLY—All data items are to<br>be included in the System Data<br>Cross-Reference Report.                                       |
| DICTIONARY/ NODICTIONARY                  | NODICTIONARY—The Dictionary of Data<br>Names Report is not to be printed.                                                           | DICTIONARY—The Dictionary of Data<br>Names Report is to be printed.                                                                |
| LIBRARY/NOLIBRARY                         | NOLIBRARY—Data usage files are not to be read from a library. The default DISK (see below) must be taken with NOLIBRARY.            | LIBRARY—Data usage files are to be read from a partitioned data set (z/OS) or source statement library (z/VSE).                    |
| DISK/NODISK                               | DISK—Data usage files are to be read from a sequential data set.                                                                    | NODISK—Data usage files are not to<br>be read from a sequential data set.<br>LIBRARY (see above) must be<br>specified with NODISK. |
| MEMBER-NAME-IS-ID/<br>NOMEMBER-NAME-IS-ID | MEMBER-NAME-IS-ID—All of the member names supplied with the LIBRARY parameter are to be used as the program IDs on the reports.     | NOMEMBER-NAME-IS-ID—The program names in the source programs are to be used as the program IDs on the reports.                     |
| PROGRAM-ID                                | -                                                                                                    | PROGRAM-ID—The source program identified by source-program-name is to be identified on reports by the new name specified.          |
| LIMIT/NOLIMIT                             | LIMIT—Complete reference statements for each data item up to the limit specified are to be listed. 10 is the default limit.         | NOLIMIT—An unlimited number of complete reference statements are to be listed for each data item.                                  |

# Step 2—Identify groups of records

Determine the groups of records for which cross referencing is desired and assign a descriptive title to each group. Any group of records can be cross referenced, but the most common group is the file. Therefore, consider first the files common to multiple programs in the system of programs being processed and give each file a descriptive title. Then, identify any other group of records for which cross referencing would be useful. For example, defining a group of records to be all records from working storage from all programs yields a cross-reference report that allows extensive analysis of the use of work records for the system of programs.

### Step 3—Fill in worksheets

Determine which records are to be included in each group and identify these records by filling in worksheets. Completed worksheets will be used to code title and selection statements. A sample worksheet is shown below. Instructions for filling in worksheets are presented later in this session.

# Step 4—Create the control file

When the worksheets are complete, create the control file by generating one statement for each line on each worksheet. If used, the parameter statement must be first, followed by the title statement and its selection statements. Continue to code a title statement and selection statements for all of the remaining worksheets. For syntax and rules for coding title statements and selection statements, refer to Title Statement and Selection Statement later in this chapter.

| CROSS REFERENCE PROCESSOR CONTROL FILE WORKSHEET |   |               |                              |  |
|--------------------------------------------------|---|---------------|------------------------------|--|
| FILE/REPORT =                                    | 2 | *** MASTER PR | OFILE FILE ***               |  |
| PROGRAM-ID                                       |   | RECORD NAME   | IN<br>or QUALIFICATION<br>OF |  |
|                                                  | : | TAPE-IN       |                              |  |
|                                                  | 1 | MPF-REC       |                              |  |
|                                                  | : | MPF-RECORD    |                              |  |
| WRITREP                                          | : | MAST-REC      |                              |  |
|                                                  | : | MAST-PROF-REC |                              |  |
|                                                  | : | MAST-REC      | IN MASTER-FILE               |  |
|                                                  | : | NEW-PROF-REC  |                              |  |
|                                                  | : |               |                              |  |
|                                                  | : |               |                              |  |
|                                                  | : |               |                              |  |
|                                                  | : |               |                              |  |
|                                                  | : |               |                              |  |
|                                                  | : |               |                              |  |
|                                                  |   |               |                              |  |

# Filling in Worksheets

#### Write in the title first

Start a worksheet for each group of records, as shown in the figure above by writing the descriptive title (that is, file or other group identifier) after the header REPORT=. The descriptive title clearly identifies the group of records, most commonly a particular file that may be known by many different names in the system of programs. Next, enter from one to three of the following variables, line by line, on each worksheet:

- 1. Program ID
- 2. Record name
- 3. Qualification

#### Each line represents one selection statement

Each line on the worksheet represents one selection statement. The variable(s) specified on each line causes the Cross Reference Processor to select the defined subset of records. For example, supplying a program ID only specifies that all records from the named program are to be included in the report, supplying a record name only specifies that the record associated with that name is to be included. Often, a single record from a file is called by many different names in a system of programs. In this case, many separate names are needed to specify the selection of all copies of the record. Each line contains a different name for the record. Guidelines for specifying various combinations of the three variables are presented below.

# Use Program Processor reports to fill in worksheets

The reports produced by the Program Processor can be helpful in filling in the worksheets:

- The File and Record Layouts Report can be used to find file names and record names without having to search through the COBOL source code for all of the programs. This report can also be used to research READ INTO and WRITE FROM statements to locate the resultant copies of records that may reside in the WORKING STORAGE or LINKAGE sections under different names.
- The DATA DIVISION Cross Reference Report can be used to track MOVE statements that move 01-level records from the FILE section to the WORKING STORAGE section or the reverse. This tracking aids in locating copies of records.

# Guidelines for specifying selection variables

The record name is the key variable in specifying selection criteria. Most commonly, the record name alone is used to identify a member of the group of records to be reported on. However, it may be advantageous to further qualify record name (because, for example, the name is not unique) or to request the inclusion of records without regard to record name (because, for example, the objective of the report is to look at all records in the LINKAGE section of all programs). All possible combinations of program id, record name, and qualification are valid. Listed below are guidelines for supplying the program id, the record name, and/or a qualification. Note that the qualification can be an FD file name or keywords to indicate the WORKING STORAGE or LINKAGE sections.

| Field                                                 | Description                                                                                                    |
|-------------------------------------------------------|----------------------------------------------------------------------------------------------------|
| Record name only                                      | If the same record name is used in different programs and always exclusively for the file under consideration, supply only the record name.                                                                                                    |
| Record name and FD file name (that is, qualification) | If the same record name is used in a single program for multiple files, supply the record name and the FD file name. Program ID can be left blank unless the record name is used in other ways in the system of programs being processed.                                                                                                    |
| Record name and program ID                            | If the same record name is used for different files in different programs, supply the record name and program ID for each record that applies to the file under consideration. Qualification can be left blank unless the record name is also used for multiple files in the program.                                                                                                    |
| FD file name (that is, qualification)                 | If all record descriptions for an FD are to be included, supply the FD file name under qualification. If, throughout the system of programs, the FD file name is used only to refer to the file to be cross referenced under the specified title, leave the program ID and record name blank. All record descriptions for the FD file name from any program in the system will be cross referenced and reported. However, if the FD file name is used for different files in different programs, a line must be completed for each program. Each line must supply the FD file name, under qualification, as well as the program id. All record descriptions for the FD file name in the specified programs will be cross referenced and reported. |
| WORKING STORAGE<br>or LINKAGE<br>(qualification)      | If all record descriptions from the WORKING STORAGE or LINKAGE sections are to be included, supply the appropriate keyword under qualification.                                                                                                    |
| None of the three variables                           | If all records from all programs are to be cross referenced together, omit selection statements altogether.                                                                                                    |

# Summary table

The following table summarizes the subsets of records selected based on the combination of variables specified.

| Combination of variables |           |           | Description                                                                                                    |
|--------------------------|-----------|-----------|----------------------------------------------------------------------------------------------------|
| Blank                    | Specified | Blank     | The named record from all programs with no qualification (that is, from all FD files and from all sections).                          |
| Blank                    | Specified | Specified | The named record from all programs as qualified (that is, from the FD filespecified or from the working storage or linkage sections). |
| Blank                    | Blank     | Specified | All records from all programs as qualified.                                                                                           |
| Specified                | Blank     | Blank     | All records from the named program (with no qualification).                                                                           |
| Specified                | Blank     | Specified | All records from the named program as specified.                                                                                      |
| Specified                | Specified | Blank     | The named record from the named program (with no qualification)                                                                       |
| Specified                | Specified | Specified | The named record from the named program as qualified.                                                                                 |
| Blank                    | Blank     | Blank     | All records from all programs (with no qualification).                                                                                |

# **Parameter Statement**

#### Specifies overrides

The parameter statement specifies override processing options for the Cross-Reference Processor.

#### **Coding rules**

The following rules apply to coding parameter statements.

- Parameter statements, if used, must be included at the beginning of the file of control statements.
- Multiple statements can be entered.
- Statements can be coded in positions 1 through 72.
- Options can be specified in any order, with one or more options per statement and at least one blank or comma between specifications.
- If an option requires a list of information, the list must follow the option keyword immediately on the same statement. If the list must be continued to a new line, the option keyword must be repeated. For the PROGRAM-ID option, source-program-name (see syntax below) must also be repeated when a list of new names is being continued.

# **Syntax**

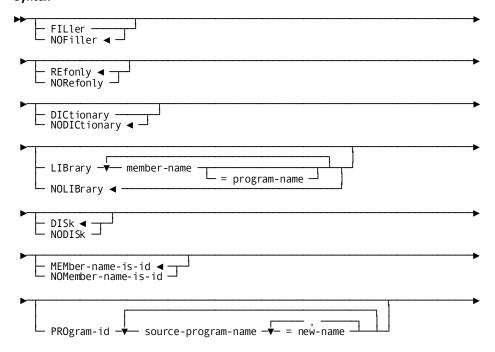

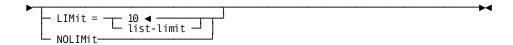

#### Parameter list

#### FILler/NOFiller

Specifies whether the System Data Cross-Reference Report is to include data elements named FILLER, as follows:

- FILLER—Data elements named FILLER are to be included in the Syst em Data Cross-Reference Report.
- NOFILLER (default)—Data elements named FILLER are not to be included in the System Data Cross-Reference Report.

# REfonly/NORefonly

Specifies whether the System Data Cross-Reference Report is to include only the data items referred to by a PROCEDURE DIVISION statement, as follows:

- REFONLY (default)—Only those data items referred to be a PROCEDURE DIVISION statement are to included in the System Data Cross-Reference Report.
- NOREFONLY—All data items are to included in the System Data Cross-Reference Report. Note that this parameter does not affect the inclusion of data items named FILLER.

# **DICtionary/NODICtionary**

Specifies whether to print the Dictionary of Data Names Report, as follows:

- DICTIONARY—The Dictionary of Data Names Report is to be printed.
- NODICTIONARY (default)—The Dictionary of Data Names Reports is not to be printed.

### LIBrary/NOLIBrary

Specifies information about the data usage files to be input to the DDDL Generator, as follows:

- LIBRARY identifies the data usage file. Each occurrence of *member-name* identifies a data usage file. All member names specified must be members of the same partitioned data set (z/OS) or source statement library (z/VSE). The optional entry, *program-name*, can be specified for any member name and overrides the use of the member name as the program ID on the generated ADD PROGRAM syntax.
  - LIBRARY must always be specified with NODISK (see below) if all of the data usage files are stored in a partitioned data set (z/OS) or source statement library (z/VSE). It can be specified with DISK if data usage files are to be read from both a sequential data set, and partitioned data set (z/OS) or a source statement library (z/VSE).
- NOLIBRARY (default) specifies that data usage files are not to be read from a
  partitioned data set (z/OS) or source statement library (z/VSE). If the default of
  NOLIBRARY is taken, then the default of DISK (see below) must also betaken.

# **DISk/NODISk**

DISK/NODISK are options that are used with LIBRARY/NOLIBRARY, as follows:

- DISK (default) specifies that data usage files are to be read from a sequential data set. DISK must always be specified with NOLIBRARY. DISK can be specified with LIBRARY if the data usage files are to be read from both a sequential data set and a partitioned data set (z/OS) or source statement library (z/VSE).
- NODISK specifies that data usage files are not to be read from a sequential data set. LIBRARY (see above) must be specified with NODISK if all of the data usage files are stored in a partitioned data set (z/OS) or source statement library (z/VSE).

# MEMber/NOMember

Specifies the source of the program IDs to be used on reports, as follows:

- MEMBER-NAME-IS-ID (default)—All of the member names supplied with the LIBRARY parameter are to be used as program IDs on the reports. Note that once member names are assigned as program IDs with this parameter, member names must also be used for program IDs on selection statements.
- NOMEMBER-NAME-IS-ID—The programID specified in the PROGRAM-ID paragraph in the COBOL source program is to be used as the programid on the report.

**Note:** To guarantee unique identification of all programs whose data usage files are stored in a partitioned data set or source statement library, operate under the default MEMBER-NAME-IS-ID and specify the LIBRARY and NODISK parameters. To guarantee unique identification of all programs whose data usage files are stored in sequential data sets, use the PROGRAM-ID parameter described below, as needed.

#### PROgram-id

Provides unique program IDs for source programs that have the same name (that is, duplicate names in their internal PROGRAM-ID paragraphs) or changes an internal PROGRAM-ID name to another name for printing in the reports. This parameter is only used with data usage files that are stored in sequential data sets.

Source-program-name specifies the source PROGRAM-ID name that is to be changed. Occurrences of new-name specify the names that will be assigned sequentially whenever the common PROGRAM-ID name (that is, source-program-name) appears in the input data usage files. Source-program-name = new-name can be repeated to name other PROGRAM-ID names and their associated new names.

**Note:** Whenever internal PROGRAM-ID names are changed in this way, the new names must be used for specifying program-ID on selection statements.

# LIMit/NOLIMit

Establishes the maximum number of reference statements per data item to be listed completely in the System Data Cross-Reference Report, as follows:

- LIMIT=10 (default)/list-limit—To be listed are complete reference statements including line number and text for each data item up to the default limit taken (10) or the limit specified. When the limit is reached, only line numbers are listed for the remaining references to the data item. Limit=O specifies that only line numbers are to be listed for all references to the item.
- NOLIMIT—To be listed are the line numbers and statements for all references to all data items.

# **Title Statement**

# **Purpose**

The title statement assigns a descriptive title to the report pages related to a specific group of records (for example, a file) and marks the beginning of a new set of control statements.

# Specify for each set of control statements

A title page must be specified for each set of control statements. The title specified is printed on the first line of every page associated with the set of control statements. To avoid printing a title, the title statement supplied can specify only the keyword identifier and an equal (=), omitting the descriptive text.

**Note:** If the title statement is omitted, the following text will be printed as the title "No Report Title" The Cross Reference Processor will assume that all subsequents election statements pertain to the same group of records until it finds another title statement. The title statement can only be omitted for the first set of selection statements.

The title statement can be coded anywhere using positions 1 through 72.

#### **Syntax**

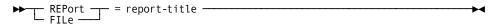

#### Parameter list

# REPort/FILe

Identifies the statement as a title statement. One of these keywords followed by an equal sign (=) must be specified. The keyword specified, the equal sign, and report-title will appear on the report.

Report-title supplies a descriptive report title. It must be a 1- to 30-character alphanumeric value. Quotes are not required and, if used, become a part of the title printed on the report.

# Example

A sample title statement is shown below:

```
FILE=1 *** TRAFFIC FILE ***
```

# **Selection Statement**

#### **Purpose**

The selection statement specifies criteria for selecting 01-level records to be included in the cross-reference information for the descriptive title specified in the title record. This statement can specify three variables: the program name, the record name, and a qualification (that is, and FD file name, WORKING STORAGE, or LINKAGE). The variables specified restrict record selection. One, two, or all three of these variables can be specified. Typically, multiple selection statements are specified following each title statement.

#### **Coding rules**

The selection statement can be coded anywhere using positions 1 through 72.

# **Syntax**

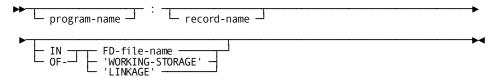

#### Parameter list

# program-name

Specifies a PROGRAM-ID name. This specification restricts record selection to records in the named program. *Program-name* must be the internal program name unless that name has been changed by the runtime options MEMBER-NAME-IS-ID and LIBRARY, or by the runtime option PROGRAM-ID. When these options are used to rename programs (that is, in the parameter statement) the new name must be used when specifying program-name.

The colon (:) is required and must be specified regardless of other entries specified. record-name

Specifies the name of an 01-level record as it appears in a source program. This specification restricts record selection to the named record.

### IN/OF

Specifies an FD file name used in a source program or the keywords 'WORKING-STORAGE' or 'LINKAGE'. This specification restricts record selection to records associated with the FD name specified or to records located in the WORKING STORAGE or LINKAGE sections of the programs being processed. WORKING-STORAGE and LINKAGE must be enclosed in single quotes. At least one space is required on either side of IN or OF.

# **Example statement**

A sample selection statement is shown below. This statement specifies that all records named TRF-IN-REC are to be selected.

:TRF-IN-REC

# Sample Control File

A sample control file is shown below. A parameter statement is shown first, followed by two sets of control statements pertaining to two files.

#### **DICTIONARY**

```
FILE=1
        *** TRAFFIC FILE ***
         :TRF-IN-REC
         :TRF-IN-RECORD
         :TRF-OUT-REC
         :TRF-OUT-RECORD
ESTIMATE :WORK-TRF
                         IN 'WORKING-STORAGE'
         :WRK-TRF
FILE=2 *** MASTER PROFILE FILE ***
         :TAPE-IN
         :MPF-REC
         :MPF-RECORD
WRITREP
         :MAST-REC
         :MAST-PROF-RECORD
         :MASTER-PROF-REC
         :MAST-REC
                         IN MASTER-FILE
         : NEW-PROF-REC
```

# System Data Cross-Reference Report

# Description

The System Data Cross-Reference Report provides extensive information about the use of data items throughout a system of COBOL programs. The report begins with a header page that provides a formatted listing of the file of control statements and a count of records found for each selection statement specified. Each subsequent page identifies the subset of records being cross referenced (using the title form the title statement) and provides detail information about data elements within the records.

### Sample report

In the report sample below, the header page appears first, followed by the first page in the main body of the report.

| SYSTEM DATA CROSS REFERENCE | *LIST OF REQUESTED RECORDS*                        | DICTIONARY LOADER                         | dd mmm yy 1425 PAGE 1                       |
|-----------------------------|----------------------------------------------------|-------------------------------------------|---------------------------------------------|
| REPORT TITLE                | PROGRAM-ID 01-LEVEL RECORD                         | QUALIFIER                                 | COUNT                                       |
| CUSTOMER RECORD             | *ANY PROGRAM* CUSTOMER<br>*ANY PROGRAM* CUST       |                                           | 2<br>1                                      |
|                             | *ANY PROGRAM* ORDOR<br>FOR REPORT: CUSTOMER RECORD | DICTIONARY LOADER                         | 1<br>28 JAN 99 1425 PAGE 2                  |
| FROM TO LV DATA NAME        | SRC LN PROG ID REC NAME                            | SIZE USAGE OCCURS<br>REF LN REF ST        | QUALIFIER                                   |
| 1 10 03 CUST-NUMBER         | 047000 PRANDEM1 CUSTOMER                           | 10 DISP<br>131000 MOVE S<br>138000 IF ORD |                                             |
| 03 CUST-NUM                 | 044000 PRANDEM2 CUSTOMER                           |                                           | CUSTOMER-FILE<br>CUST-NUM TO RPT-CUST-NO    |
| 11 30 03 CUST-NAME          | 048000 PRANDEM1 CUSTOMER                           | 20 DISP<br>145000 MOVE 0                  | CUSTOMER-FILE<br>CUST-NAME TO RPT-NAME      |
| 03 CUST-NAME                | 045000 PRANDEM2 CUSTOMER                           | 20 DISP 091000 MOVE 0                     | CUSTOMER-FILE<br>CUST-NAME TO RPT-CUST-NAME |
| 03 CUST-NAME                | 041000 PRANDEMB CUST                               | 20 DISP 064000 MOVE 0                     | CUSTFILE<br>CUST-NAME TO MAIL-LINE-1        |
|                             |                                                    |                                           |                                             |

# Field descriptions

#### REPORT TITLE

The descriptive title used to identify the group of records and taken from the title statement.

# **PROGRAM-ID**

The PROGRAM-ID from the selection statement or, if PROGRAM-ID was blank, the entry \*ANY PROGRAM\*.

#### 01-LEVEL RECORD

The 01-level record name from the selection statement, or if record name was blank, the entry \*ANY RECORD\*.

#### **QUALIFIER**

The FD file name, the keywords WORKING STORAGE or LINKAGE, or blank as specified on the selection statement.

# **COUNT**

A count of the 01-level records selected as a result of the specifications on the selection statement.

# **FOR REPORT**

The descriptive title used to identify the group of records and taken from the title statement.

# **FROM**

The starting position of the data element.

# TO

The ending position of the data element.

#### LV

The level number from the data item description entry.

#### **DATA NAME**

The data name from the data item description entry.

#### **SRC LN**

The line number of the data item description entry in the source program.

# **PROG ID**

The program ID being used to identify the source program. The program ID may be the internal PROGRAM-ID from the COBOL source program or a library member name, depending on the user-defined options in effect from the run.

# **REC NAME**

The 01-level record name from the record description entry where the data element was found.

# SIZE

The size of the data item field.

#### **USAGE**

The form in which the data item is to be stored as the result of the source program's specifications:

- GROUP—The data item contains subordinate items.
- DISP—The data item is stored in character form.
- DISP-NM—The data item is stored one digit per character position. The PIC contains only S, 9, and V.
- COMP—The data item is stored as computational (1,2,3, or 4). The PIC entry contains only S, 9 and V.
- NM-EDIT—The data item is a numeric item stored in character format. The PIC contains some or all of the editing characters +, -, z, \$, comma, B, CR, DB, ., or 0.

The following report writing specifications can also appear in this column:

- RH—Report heading
- RF—Report footing
- PH—Page heading
- PF—Page footing
- CH—Control heading
- CF—Control footing
- DE—Detail

# **OCCURS**

The number of times the data item is repeated as the result of an OCCURS clause.

# **QUALIFIER**

The FD file name or the keywords WORKING STORAGE or LINKAGE to indicate where the data element was found.

# **REF LN**

The line number in the source program from the COBOL statement that follows.

# **REF STATEMENT**

A COBOL statement that refers in any way to the data element.

# **Dictionary of Data Names Report**

#### Description

The Dictionary of Data Names Report lists all record and element names alphabetically, together with the following information about each item listed:

- Its position in the record
- Size
- Usage
- Level
- Source line number
- Program ID
- Member name
- Internal program ID
- Record name

This report aids in tracking the use of data elements throughout the system of programs.

# Purpose

The purpose of this report is to aid in controlling change. The information supplied indicates the exact line in the appropriate COBOL source program where any data item used throughout the system of programs is defined.

**Note:** This report is optional and is not produced automatically. To obtain this report, specify the option DICTIONARY on a parameter control statement for the run.

#### Sample report

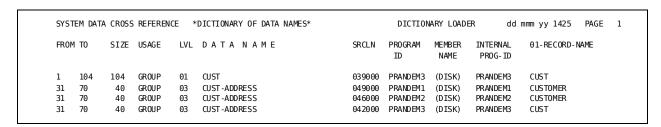

# **Executing the Cross Reference Processor**

Job Control Language (JCL) for executing the Cross Reference Processor under z/OS and z/VSE is shown below. Under both z/OS and z/VSE, processing options must be specified with the parameter statement.

**Note:** (z/OS users only)-The PARM clause of the EXEC statement cannot be used to specify options when executing this component.

# z/OS JCL-PRANXREF

```
//PRANXREF EXEC PGM=PRANXREF, REGION=1024K
//STEPLIB DD DSN=idms.dba.loadlib,DISP=SHR
//
          DD DSN=idms.custom.loadlib,DISP=SHR
//
          DD DSN=idms.cagjload,DISP=SHR
//SYSLST DD SYSOUT=A
//SYSUDUMP DD SYSOUT=A
//SORTMSG DD SYSOUT=A
//SORTLIB DD DSN=SYS1,SORTLIB,DISP=SHR
//SORTWK01 DD UNIT=disk,SPACE=(cyl,(5,5))
//SORTWK02 DD UNIT=disk,SPACE=(cyl,(5,5))
//SORTWK03 DD UNIT=disk,SPACE=(cyl,(5,5))
                                           Include only if using
//PRANLIB DD DSN=reflib,DISP=SHR ◄ LIBRARY option.
//PRANREF DD DSN=sysref1,DISP=SHR
//
          DD DSN=sysref2,DISP=SHR
                                               Include only

◀ if using DISK option

          DD DSN=sysrefn,DISP=SHR
//
//dcmsg
          DD DSN=idms.sysmsg.ddldcmsg,DISP=SHR
//sysjrnl DD *
//SYSOUT
          DD SYSOUT=a
//SYSIDMS DD *
dmcl=dmcl-name
Insert other SYSIDMS parameters as appropriate
//SYSIPT
          DD *
Insert optional control statements here
```

| DSN                 | Description                                                                                                   |
|---------------------|----------------------------------------------------------------------------------------------------|
| idms.dba.loadlib    | Data set name of the load library containing the DMCL and database name table load modules                    |
| idms.custom.loadlib | Data set name of the load library containing customized CA IDMS system software modules                       |
| idms.cagjload       | Data set name of the load library containing CAIDMS system software modules that do not require customization |

| DSN                          | Description                                                                                                   |
|------------------------------|----------------------------------------------------------------------------------------------------|
| cyl,(5,5)                    | file space allocation of work file                                                                            |
| disk                         | symbolic device name of disk file                                                                             |
| reflib                       | data set name of partitioned data set containing data usage files                                             |
| sysref1, sysref2,<br>sysrefn | data set names of sequential data sets containing data usage files                                            |
| dcmsg                        | DDname of the system message (DDLDCMSG) area                                                                  |
| idms.sysmsg.ddldcms          | Data set name of the system message (DDLDCMSG) area                                                           |
| SYSIDMS                      | DDname of the CA-IDMS parameter file specifying runtime directives and operating system-dependent parameters. |
|                              | For a complete description of the SYSIDMS parameter file, see the <i>CA IDMS Common Facilities Guide</i> .    |

# z/VSE JCL-PRANXREF

```
// DLBL
        SSln, 'user.srclib'
// EXTENT ,nnnnnn
// LIBDEF SL,TO=SSln,TEMP
// DLBL
        // EXTENT SYS010,nnnnnn
// ASSGN SYS010,DISK,VOL=nnnnn,SHR
// DLBL
        SORTWK1, 'WORK1',0,SD
// EXTENT SYS001,nnnnnn,1,,ssss,200
// ASSGN SYS001,DISK,VOL=nnnnn,SHR
// EXEC
        PRANXREF, SIZE=128K
optional control statements
/*
```

| DSN         | Description                                                   |
|-------------|---------------------------------------------------------------|
| nnnnn       | serial number of disk volume                                  |
| ssss        | starting track (CKD) or block (FBA) of disk extent            |
| sysref      | file-id for sequential file containing data usage file        |
| SYS001      | logical unitassignmentfor sortwork file                       |
| SYS010      | logical unit assignment for data usage file (SYS010 required) |
| user.srclib | source statement library containing data usage files          |
| SSIn        | filename of source statement library                          |

# **Chapter 4: DDDL Generator**

#### **Purpose**

The DDDL Generator reads data usage files and generates the appropriate DDDL source statements for input to the IDD DDDL compiler. Statements generated include ADD, PROGRAM, ADD RECORD, and ADD FILE. COBOL substatements of the RECORD statement are generated for defining elements.

#### **DDDL Generator control statements**

Control statements can be used to control the operation of the DDDL Generator:

- Grouping-control statements specify to the DDDL Generator those file (or record) definitions that describe the same file (or record) but have different names and those file (or record) definitions that have the same name but do not define the same file (or record).
- The VERSION statement specifies a VERSION clause, causing the DDDL Generator to include the specified VERSION clause (instead of the default of VERSION 01) in every ADD statement generated.

#### Output

The DDDL Generator produces a listing of statements generated and an output file containing the statements. This file can be input to the DDDL compiler directly or edited first and then input to the compiler. The DDDL compiler processes the generated statements to populate the data dictionary.

### What follows

This chapter presents an overview of the DDDL Generator and instructions on how to develop a file of control statements, edit the generated DDDL statements, and execute the DDDL Generator under z/OS and z/VSE.

This section contains the following topics:

Overview (see page 64)

<u>Developing a File of Control Statements</u> (see page 66)

Parameter Statement (see page 68)

<u>VERSION Statement</u> (see page 69)

**Grouping Statement** (see page 70)

Using the Grouping Statement (see page 72)

Editing Generated DDDL Statements (see page 77)

Executing the DDDL Compiler (see page 80)

# Overview

#### Without control statements

When operated without control statements, the DDDL Generator generates DDDL ADD statements for each unique program, file, and record name in the system of programs being processed. An ADD statement is generated for the first occurrence of each program, file, and record name. Subsequent occurrences are considered to be duplicates and are ignored. The version clause VERSION 01 is generated for each ADD statement.

#### With control statements

The DDDL Generator operates as described above unless the user supplies control statements. These statements alter the operation of the DDDL Generator as follows:

#### Parameter statement

This statement specifies override processing options such as suppressing a listing of generated statements.

#### **VERSION** statement

This statement specifies an alternative VERSION clause. If this statement is used for a run, the DDDL Generator adds the VERSION clause specified (instead of VERSION 01) to all generated ADD PROGRAM, ADD FILE, and ADD RECORD statements. If grouping-control statements (described below) specify synonyms, the VERSION clause specified is also added to generated SYNONYM clauses.

# Grouping statement

This statement identifies files or records with synonymous or nonunique names. Synonymous names are different names that refer to definitions of the same file or record; a nonunique name is a single name that refers to the definitions of different files or records.

If a grouping statement identifying synonymous names for the same file or record is used for a run, the DDDL Generator generates an ADD statement for each different name and a SYNONYM clause within each ADD statement. The SYNONYM clause documents all other synonymous entities for which an ADD was generated during the run.

If a grouping statement identifying a nonunique name is used for a run, the DDDL Generator generates an ADD statement for each unique entity referred to by the name (instead of just for the first occurrence of the name).

Note that an ADD statement is always generated for the first occurrence of every file or record name. If the name appears in a grouping statement for the run, an ADD statement will be generated for the first occurrence of the name for each group defined. Additionally, an ADD statement is generated for the first occurrence of the name that is not described by any of the grouping statements.

# Sample file of control statements

A file of control statements is illustrated below. The parameter statement is first and specifies override processing options for the run. Next, the VERSION statement specifies a VERSION clause to be added to generated statements. The rest of file consists of grouping statements.

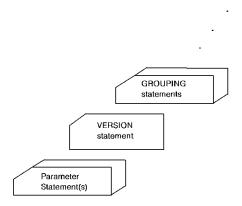

# Output from the DDDL Generator

Output from the DDDL Generator consists of a file of DDDL statements and a listing of the generated statements. For a breakdown of the DDDL clauses generated for each entity type, refer to the following table.

# Use the output file to populate the dictionary

The output file can be input to the DDDL compiler to populate the data dictionary. Before being input to the compiler, this file can be edited. Editing considerations are presented later in this section.

| DDDL statement                        | DDDL clauses                                                                                                    |  |
|---------------------------------------|----------------------------------------------------------------------------------------------------|--|
| ADD FILE                              | VERSION LABELS ARE STANDARD/OMITTED RECORD SIZE<br>RECORDING MODE BLOCK SIZE FILE NAME SYNONYM                                                                                                    |  |
| ADD RECORD<br>(COBOL<br>substatement) | VERSION LANGUAGE WITHIN FILE RECORD NAME SYNONYM level-n element-name REDEFINES OCCURS OCCURS DEPENDING ON ASCENDING/DESCENDING KEY INDEXED BY (for one item) PICTURE VALUE SIGN BLANK WHEN ZERO SYNCHRONIZED JUSTIFIED RIGHT |  |
| ADD PROGRAM                           | VERSION LANGUAGE ESTIMATED LINES PROGRAM CALLED INPUT/OUTPUT/I-O/EXTEND FILE ENTRY POINT RECORD USED REFERENCED/ MODIFIED                                                                                                    |  |

# **Developing a File of Control Statements**

# Types of control statements

The DDDL Generator accepts three types of optional control statements:

- The parameter statement
- The VERSION statement
- The grouping statement

One or more parameter statements, a single VERSION statement, and one or more grouping statements make up the control file.

# Steps to develop a file

To develop a file of control statements, follow these steps:

# Step 1: Specify the processing options

See the following table and determine whether the default processing options in effect are acceptable. Select any override processing options needed for the run. Specify the override options with a parameter statement. Note that options can be specified in z/OS execution JCL by using the PARM clause of the EXEC statement. For syntax and rules, see Parameter Statement later in this chapter.

| Parameter          | Default option                                                                                                    | Override option                                                                                                   |
|--------------------|----------------------------------------------------------------------------------------------------|----------------------------------------------------------------------------------------------------|
| LIBRARY/ NOLIBRARY | NOLIBRARY—Data usage files are not to be read from a library. The default DISK (see below) must be taken with NOLIBRARY. | LIBRARY—Data usage files are to be read from a partitioned data set (z/OS) or source statement library (z/VSE).   |
| DISK/NODISK        | DISK—Data usage files are to be read from a sequential data set.                                                         | NODISK—Data usage files are not to be read from a partitioned data set (z/OS) or source statement library(z/VSE). |
| LIST/NOLIST        | LIST—The file of generated DDDL statements is to be listed.                                                              | NOLIST—The file of generated DDDL statements is not to be listed.                                                 |

Step 2: Specify a VERSION statement

Determine whether VERSION 01 is the appropriate clause to be added to generated DDDL statements. For considerations relating to the use of the VERSION clause, see the Editing Generated DDDL Statements later in this chapter. Specify a VERSION statement, if appropriate. For syntax and rules, see VERSION Statement later in this chapter.

Step 3: Identify file and record names

Identify nonunique or synonymous file and record names. Use the System Data Cross Reference Report and the Dictionary of Data Names Report to research the use of entity names. Find multiple names for the same file or record and instances when a single name is used to refer to different files or records.

#### Step 4: Specify grouping statements

Using the information gathered in Step 3, create the grouping statements necessary to ensure that an ADD statement will be generated for each unique entity and that SYNONYM clauses will be generated for ADD statements that describe the same file or record using different entity-occurrence names. See Grouping Statement later in this chapter.

# **Parameter Statement**

### **Purpose**

The parameter statement specifies override processing options for the DDDL generator. Under z/VSE, this statement must be used to specify options; under z/OS, parameters can be specified in the execution JCL by using the PARM clause of the EXEC statement.

# **Coding rules**

The following rules apply to coding a parameter statement for the DDDL Generator:

- Parameter statements, if used, must be input first before the data usage files.
- Multiple parameter statements can be entered.
- Statements can be coded in positions 1 through 72.
- Options can be specified in any order, with one or more options per statement and at least one blank or comma between specifications.

#### **Syntax**

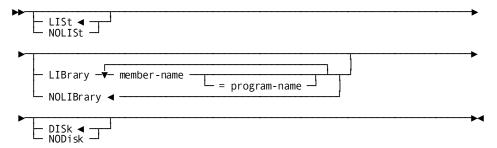

#### Parameter list

# LISt/NOList

Specifies whether the file of generated DDDL statement is to be listed, as follows:

- LIST (default)—The generated DDDL statements are to be listed.
- NOLIST—The generated DDDL statements are not to be listed.

#### LIBrary/NOLIBrary

Specifies information about the data usage files to be input to the DDDL Generator, as follows:

- LIBRARY—Identifies the data usage files. Each occurrence of *member-name* identifies a data usage file. All files specifies must be members of the same partitioned data set (z/OS) or source statement library (z/VSE). The optional entry, *program-name*, can be specified for any member and overrides the use of the specified member as the programID on the generated ADD PROGRAM syntax.
  - LIBRARY must always be specified with NODISK (see below) and must be specified with DISK if data usage files are to be read from both sequential data sets and from a partitioned data set (z/OS) or a source statement library (z/VSE).
- NOLIBRARY—Specifies that data usage files are not to be read from a partitioned data set (z/OS) or source statement library (z/VSE). If the default of NOLIBRARY is taken, then the default of DISK (see below) must also be taken.

# DISk/NODisk

Are options used with LIBRARY/NOLIBRARY, as follows:

- DISK (default)—Specifies that data usage files are to be read from a sequential data set. DISK must always be specified with NOLIBRARY. DISK can be specified with LIBRARY if the data usage files are to be read from both sequential data set and from partitioned data set (z/OS) or source statement library (z/VSE).
- NODISK—Specifies that data usage files are not to be read from a sequential data set. LIBRARY (see above) must be specified with NODISK if all of the data usage files are stored in a partitioned data set (z/OS) or source statement library (z/VSE).

# VERSION Statement

#### **Purpose**

The VERSION statement describes the VERSION clause to be added to each generated DDDL statement. This statement is optional; if omitted, the DDDL Generator automatically adds a VERSION 01 clause to each generated ADD statement.

# **Syntax**

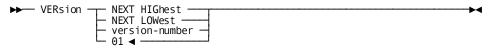

#### Parameter list

#### **VERsion**

Identifies the statement and specifies that the clause described is to be added to all generated ADD PROGRAM, ADD FILE, and ADD RECORD statements.

#### **NEXT HIGHest/NEXT LOWest**

Specifies the version. *Version-number*, if specified, must be a 1- to 4-digit number in the range 1 through 9999.

# **Grouping Statement**

# **Purpose**

Grouping statements uniquely identify to the DDDL Generator the file or record definitions that have nonunique or synonymous names. Synonymous file (or record) definitions describe the same file (or record) but are referred to by different names. Nonunique file (or record) definitions have the same name but do not define the same file (or record).

#### **Coding rules**

The following rules apply to coding the grouping statement:

- The keyword identifier must begin in position 1.
- Continuation lines must begin in position 2.
- Grouping statements can be coded in positions 1 or 2 through 72.
- One or more spaces must be included between entries in the statement.
- Punctuation is not allowed.
- Clauses can be specified on the same line as the keyword identifier or on subsequent lines.
- Continuation must occur at a natural space between words.

#### **Syntax**

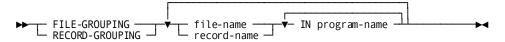

#### Parameter list

### FILE-GROUPING/RECORD-GROUPING

Identifies the statement as a grouping statement and specifies whether the statement applies to files or records.

#### file-name/record name

Identifies the file or record to be grouped. The name must be specified exactly as it appears in one or more of the programs being processed.

# IN program-name

Specifies a program in which *file-name* or *record-name* appears. *Program-name* must be the internal PROGRAM-ID or, if the LIBRARY parameter has been used to rename the program, the *member-name*.

The entry IN *program-name* can be repeated (see note below) to name different programs in which the specified file or record appears. Multiple specifications of IN *program-name* for a single file or record name mean that the file or record uses the same name and is identical in each of the programs named.

Additionally, the entire specification of *file-name/record-name* IN *program-name* can be repeated (see note below). Multiple entities of this specification indicate file or record synonyms. For example, the file name INPFILE in the program TRAN and file name INPUT in program T2 both refer to the same file; INPFILE and INPUT are file synonyms.

**Note:** Up to a total of five program names can be specified in a single grouping statement. Each of the program names can be associated with different file or record names (that is, by repeating the entire specification or *file-name/record-name* IN *program-name*). Alternatively, multiple program names can be associated with the same file or record (that is, by creating only the specification of IN *program-name* for a single file or record).

# Sample

The sample grouping statement shown below specifies the maximum allowable number of program names (that is, 5):

FILE-GROUPING INPFILE IN PROG1 IN PROG2 IN PROG3

INPUT IN PROG4 TRANFILE IN PROG5

The names INPFILE, INPUT, and TRANFILE all refer to the same file, but these names appear in different programs. INPFILE refers to the file in the programs PROG1, PROG2, and PROG3; INPUT refers to the file in PROG4; TRANFILE refers to the file in PROG5.

# Using the Grouping Statement

# Use to identify synonyms and nonunique file or record names

Use the grouping statement to identify synonymous and nonunique file or record names to the DDDL Generator:

■ **Synonym names**—Specify the appropriate keyword identifier (FILE-GROUPING or RECORD-GROUPING). After the keyword identifier, specify a file name (or record name) and its associated program name(s). Repeat the specification of file name (record name) and program name(s) until all synonyms have been identified in the grouping statement.

The statement shown below illustrates grouping for two file names that refer to the same file: FILE-A names the file in PROG-1 and PROG-2, and FILE-B names the file in PROG-3.

FILE-GROUPING FILE-A IN PROG-1 IN PROG-2 FILE-B IN PROG-3

Assuming the the data usage files are input in the order PROG-1, PROG-2, and PROG-3, the DDDL Generator generates the following statements:

(Under PROG-1) ADD FILE FILE-A
FILE NAME SYNONYM IS FILE-B
(Under PROG-2) (No statements)
(Under PROG-3) ADD FILE FILE-B
FILE NAME SYNONYM IS FILE-A

Because a single name cannot be both the primary entity-occurrence name and a synonym, these statements must be edited to designate one name as the primary name and the other name for the file as a synonym For a complete discussion of synonym usage, see *IDD User Guide*.

■ Nonunique name—Specify the appropriate keyword identifier (FILE-GROUPING or RECORD-GROUPING), followed by the nonunique name and an IN clause for each program in which the name is used to refer to the file or record being grouped by that statement. Repeat this process for each different file or record referred to by the nonunique name.

The statements shown below illustrate file grouping for the name FILE-A, where FILE-A refers to one file in PROG-1 and PROG-2, and to another file in PROG-3 and PROG-4:

```
FILE-GROUPING FILE-A IN PROG-1 IN PROG-2 FILE-GROUPING FILE-A IN PROG-3 IN PROG4
```

Assuming that the data usage files are input in the order PROG-1 though PROG4, the DDDL Generator generates the statements shown below:

The two generated ADD FILE FILE-A statements can then be edited to establish different version numbers or to assign a different name to one of the files.

Note that multiple IN clauses cause the DDDL Generator to generate an ADD statement for the first occurrence of the entity description for each group. For a given name, one use of the name can be processed without grouping statement; to obtain an ADD statement for each distinct IDD entity description, each additional use must be defined by a separate grouping statement.

If grouping statements are omitted, an ADD statement is generated for the first occurrence of a file name or record name. If the file name or record name appears again, no statement is generated; subsequent occurrences of the name are considered to be duplicates.

## Example 1

Five programs (PROG-1, PROG-2, PROG-3, PROG-4, PROG-5) are being processed. All five programs access files named MASTER. The name MASTER refers to one file for PROG-1 and PROG-2, to a second files for PROG-3 and PROG-4, and to a third file for PROG-5. The following grouping statements ensure that ADD statements will be generated for each of the three unique files:

```
FILE-GROUPING MASTER IN PROG-1 IN PROG-2 FILE-GROUPING MASTER IN PROG-3 IN PROG-4
```

Note that PROG-5 in not mentioned in these statements; when the DDDL Generator encounters the file name MASTER in PROG-5, it will treat the file as one of the group of all unqualified (that is, not explicitly mentioned in a grouping statement) files named MASTER and automatically generate an ADD statement.

Assuming that the data usage files are input in the order PROG-1 through PROG-5, the DDDL Generator generates the statements shown below. Note that SYNONYM clauses are not generated because all files have the same name.

```
(Under PROG-1) ADD FILE MASTER...
(Under PROG-2) (No statements)
(Under PROG-3) ADD FILE MASTER...
(Under PROG-4) (No statements)
(Under PROG-5) ADD FILE MASTER...
```

The three ADD statements that use the file name MASTER can be edited to assure that the three distinct entities are entered into the dictionary. The statement can be distinguished from one another by using different version numbers or by changing the name MASTER for two of the three files.

#### Example 2

The file name SUM-FILE is used in five programs, PROG-1 through PROG-5. The name SUM-FILE refers to the same file in all five programs but the record description for the file is different in PROG-5. The following grouping statement makes the distinction:

```
FILE-GROUPING SUM-FILE IN PROG-5
```

Assuming that the data usage files are input in the order PROG-1 through PROG-5, the DDDL Generator generates the statements shown below:

```
(Under PROG-1) ADD FILE SUM-FILE...
(Under PROG-2) (No statements)
(Under PROG-3) (No statements)
(Under PROG-4) (No statements)
(Under PROG-5) ADD FILE SUM-FILE...
```

These statements can then be edited (that is, versions added or file names changed) to assure that both entities will be added to the dictionary.

## Example 3

The file names SUM-FILE in PROG-1 and SUMMARY-IN in PROG-2 both refer to the same file. Each file name has its own record descriptions. The following statement expresses the proper grouping:

```
FILE-GROUPING SUM FILE IN PROG-1 SUMMARY-IN IN PROG-2
```

Assuming that the data usage files are input in the order PROG-1, PROG-2, the DDDL Generator generates the statements shown below:

```
(Under PROG-1) ADD FILE SUM-FILE...
FILE NAME SYNONYM IS SUMMARY-IN

(Under PROG-2) ADD FILE SUMMARY-IN...
FILE NAME SYNONYM IS SUM-FILE
```

Because a single name cannot be both the primary entity-occurrence name and a synonym, these statements must be edited to designate one name as the primary name and all other names for the file as synonyms. For a complete discussion of synonym usage, see *IDD User Guide*.

## Example 4

One file is named differently in four different programs. The file is named ABC in PROG-1, DEF in PROG-2, GHI in PROG-3, and JKL in PROG-4. The following grouping statement describes this situation:

FILE-GROUPING ABC IN PROG-1 DEF IN PROG-2 GHI IN PROG-3 JKL IN PROG-4

Assuming that the data usage files are input in the order PROG-1 through PROG-4, the DDDL Generator generates the following statements:

```
ADD FILE ABC...
(Under PROG-1)
                     FILE NAME SYNONYM IS DEF
                     FILE NAME SYNONYM IS GHI
                     FILE NAME SYNONYM IS JKL.
(Under PROG-2)
                 ADD FILE DEF...
                     FILE NAME SYNONYM IS ABC
                     FILE NAME SYNONYM IS GHI
                     FILE NAME SYNONYM IS JKL.
(Under PROG-3)
                ADD FILE GHI...
                     FILE NAME SYNONYM IS ABC
                     FILE NAME SYNONYM IS DEF
                     FILE NAME SYNONYM IS JKL.
(Under PROG-4)
                 ADD FILE JKL...
                     FILE NAME SYNONYM IS ABC
                     FILE NAME SYNONYM IS DEF
                     FILE NAME SYNONYM IS GHI.
```

These statements must be edited to establish one primary name for the file and to designate all other names for the file as synonyms.

## **Editing Generated DDDL Statements**

## Edit before using as input to DDDL compiler

The output file of generated DDDL statements produced by running the DDDL Generator should be edited before being input to the DDDL compiler. This editing aids in maintaining control of the information entered into the dictionary.

## Sample output

```
ADD FILE CUSTOMER-FILE VERSION NEXT HIGHEST
   LABELS ARE OMITTED
   RECORD SIZE IS 104
   RECORDING MODE IS F
   FILE NAME SYNONYM IS CUSTFILE VERSION NEXT HIGHEST.
ADD RECORD CUSTOMER VERSION NEXT HIGHEST
   LANGUAGE IS COBOL
   WITHIN FILE CUSTOMER-FILE VERSION HIGHEST
   RECORD NAME SYNONYM IS CUST VERSION NEXT HIGHEST.
       03 CUST-NUMBER
                                    PIC X(10).
       03 CUST-NAME
                                    PIC X(20).
       03 CUST-ADDRESS.
          05 CUST-ADDR1
                                    PIC X(20).
          05 CUST-ADDR2.
              06 CUST-CITY
                                    PIC X(15).
              06 CUST-ZIP-CODE
                                    PIC X(5).
              06 CUST-ZIPCODE REDEFINES CUST-ZIP-CODE
                                    PIC 9(5).
       03 CUST-CREDIT
                                    PIC XXX.
          88 CUST-CREDIT-EXEC
                                    VALUE 'AAA'.
                                    VALUE ' '.
           88 CUST-CREDIT-GOOD
          88 CUST-CREDIT-POOR
                                    VALUE 'XXX'.
       03 CUST-SALES-INFO.
           05 CUST-SALES-QTR
                                    OCCURS 4.
              06 CUST-NUM-SALES
                                   PIC 9(5) COMP-3.
              06 CUST-AMT-SALES
                                   PIC S9(7) COMP-3.
       03 FILLER
                                    PIC XXX.
ADD FILE ORDER-FILE VERSION NEXT HIGHEST
   LABELS ARE OMITTED
   RECORD SIZE IS 50
   RECORDING MODE IS F
   BLOCK SIZE IS 5000.
```

## **Editing functions**

You should perform the following editing functions, as needed:

#### Add comments

Add comments to the descriptions of programs, files, and records to document the function and characteristics of each entity. Comments can be added easily and in an organized way at this point in the process of populating the dictionary.

## Eliminate unnecessary entities

Delete the ADD statement for any entity that should not be a part of the dictionary. For example, report title records and report detail records used within a single program generally should not be defined in the dictionary. While important in the context of the specific program in which they are used, such records do not have global applications and tend to clutter the dictionary.

## Reconcile nonunique names

If the DDDL output contains multiple ADD statements for the same name, editing may be necessary to ensure that the desired entities reach the dictionary when the ADD statements are processed by the DDDL compiler. Note the following considerations:

■ If the multiple ADD statements are associated with the same explicit version number (for example, VERSION 1) and no editing is performed, the DDDL compiler will process these statements in one of the following ways:

| Condition         | Description                                                                                                    |
|-------------------|----------------------------------------------------------------------------------------------------|
| If DEFAULT IS ON  | The DDDL compiler will process the first ADD statement encountered for the nonunique name and change subsequent ADDs to MODIFYs. This means that only the description associated with the last ADD processed will be present in the dictionary.                                             |
| If DEFAULT IS OFF | The DDDL compiler will process only the first ADD statement that refers to the nonunique name and will flag as erroneous subsequent ADD statements for that name. This means that only the description associated with the first ADD statement processed will be present in the dictionary. |

DEFAULT IS ON/OFF can be specified with the SET OPTIONS statement.

**Note:** For more information about this option, see *IDD DDDL Reference Guide*.

■ If the multiple ADD statements are associated with a VERSION NEXT HIGHEST/LOWEST and no editing is performed, all ADD statements will be processed successfully; each occurrence of the name will be associated with a different version number.

In either case described above, the editing needed depends upon the objectives for the dictionary. Version clauses can be changed, ADD statements can be deleted or combined, or entity names can be changed (in the ADD statements and in the programs that refer to the names).

Note that running the DDDL Generator with the version statement VERSION NEXT HIGHEST and appropriate grouping statements assures that each entity occurrence with a duplicate name will be added to the dictionary when the generated statements are run through the DDDL compiler. Each repetition of the name will be associated with a different version number; the version number uniquely identifies the entity occurrence (for example, CUSTOMER record, version 1; CUSTOMER record, version 2; on so on). This technique should not be used to avoid the thoughtful evaluation of the generated statements and the editing necessary to develop a well organized dictionary.

## Reconcile synonyms

Ideally, multiple ADD statements for synonymous file or record descriptions should be merged into a single ADD statement. A single description of a file or record should be entered in the dictionary. This means that all descriptions should be examined and combined. A single name should be chosen for the entity and associated record and or element names reconciled (that is, one name and description for the element customer name). Subsequently, all programs that use the entity must be changed to use the reconciled entity-occurrence name and to use any other associated reconciled names.

Alternatively, if record and element synonyms are desired, the generated DDDL statements can be edited to include ELEMENT NAME SYNONYM FOR RECORD NAME SYNONYM clauses.

**Note:** For additional information on element and record synonyms, see the *IDD DDDL Reference Guide*.

The reconciliation of synonyms is an important user responsibility in building an effective dictionary. Although the DDDL compiler accepts and processes multiple ADD statements that essentially define the same entity under different names, the practice of populating the dictionary with such synonymous entities is generally undesirable.

## **Executing the DDDL Compiler**

JCL for executing the DDDL Generator under z/OS and z/VSE is shown below. Under z/VSE, processing options must be specified with the parameter statement. Under z/OS, options can be specified either with the parameter statement or in the PARM clause of the EXEC statement.

## z/OS JCL-PRANIDDG

```
//PRANIDDG
            EXEC PGM=PRANIDDG, REGION=1024K
//STEPLIB
            DD DSN=idms.dba.loadlib,DISP=SHR
//
            DD DSN=idms.custom.loadlib,DISP=SHR
            DD DSN=idms.cagjload,DISP=SHR
//
//SYSLST
            DD SYSOUT=A
//SYSUDUMP
            DD SYSOUT=A
            DD SYSOUT=A
//SORTMSG
//SORTLIB
            DD DSN=SYS1.SORTLIB, DISP=SHR
            DD UNIT=disk,SPACE=(cyl,(5,5))
//SORTWK01
//S0RTWK02
           DD UNIT=disk,SPACE=(cyl,(5,5))
            DD UNIT=disk,SPACE=(cyl,(5,5))
//S0RTWK03
//PRANLIB
            DD DSN=reflib,DISP=SHR

◄ Include only if using LIBRARY option
//PRANREF
            DD DSN=sysref1,DISP=SHR

◄ Included only if using DISK option
            DD DSN=sysref2,DISP=SHR
//
            DD DSN=sysrefn,DISP=SHR
//
//dcmsg
            DD DSN=idms.sysmsg.ddldcmsg, DISP=SHR
//sysjrnl
            DD *
//SYSOUT
            DD SYSOUT=A
            DD *
//SYSIDMS
dmcl=dmcl-name
Insert additional SYSIDMS parameters as appropriate
//SYSIPT
            DD *
Insert optional control statements
            DD DSN=dddlstmts,DISP=(NEW,catlg),
//SYSPCH
                SPACE=(trk,(10,10),rlse),UNIT=disk,
                VOL=SER=nnnnnn,DCB=BLKSIZE=blksize
```

| DSN                 | Description                                                                                                   |
|---------------------|----------------------------------------------------------------------------------------------------|
| idms.dba.loadlib    | Data set name of the load library containing the DMCL and database name table load modules                    |
| idms.custom.loadlib | Data set name of the load library containing customized CA IDMS system software modules                       |
| idms.cagjload       | Data set name of the load library containing CAIDMS system software modules that do not require customization |

| DSN                 | Description                                                                                                    |
|---------------------|----------------------------------------------------------------------------------------------------|
| blksize             | block size of DDDL statement file (must be a multiple of 80)                                                            |
| catlg               | disposition of new file: CATLG, PASS, or KEEP                                                                           |
| cyl(5,5)            | file space allocation of work file                                                                                      |
| dddlstmts           | dataset name of file to contain DDDL statements                                                                         |
| disk                | symbolic device name of disk file                                                                                       |
| nnnnn               | serial number of disk volume                                                                                            |
| reflib              | data set name of partitioned data set containing data usage files                                                       |
| sysref1             | data set names of sequential data sets containing data usage files                                                      |
| (trk,(10,10),rlse)  | space allocation for DDDL statement file                                                                                |
| dcmsg               | DDname of the system message (DDLDCMSG) area                                                                            |
| idms.sysmsg.ddldcms | Data set name of the system message (DDLDCMSG) area                                                                     |
| SYSIDMS             | DDname of the CA-IDMS parameter file specifying runtime directives and operating system-dependent parameters.           |
|                     | <b>Note:</b> For a complete description of the SYSIDMS parameter file, see the <i>CA IDMS Common Facilities Guide</i> . |

## z/VSE JCL-PRANIDDG

```
// DLBL
          SLLn,'user.srclib'
// EXTENT ,nnnnn
// LIBDEF SL,TO=SSLn,TEMP
// DLBL
          PRANREF, 'sysref',,SD

◄ Include only if using DISK option
// EXTENT SYS010,nnnnnn
// ASSGN
          SYS010,DISK,VOL=nnnnn,SHR
// DLBL
          SORTWK1, 'WORK1', 0, SD
// EXTENT SYS001,nnnnnn,1,,ssss,200
// ASSGN
          SYS001,DISK,VOL=nnnnn,SHR
// DLBL
          IDMSPCH,'dddl statements',99/365,SD
// EXTENT SYS020,nnnnnn,1,,ssss,300
// ASSGN
          SYS020,DISK,VOL=nnnnn,SHR
// EXEC
          PRANIDDG, SIZE=200K
optional control statements
/*
```

| DSN             | Description                                    |
|-----------------|------------------------------------------------|
| dddl statements | file-id of the file to contain DDDL statements |

| DSN         | Description                                            |
|-------------|--------------------------------------------------------|
| nnnnn       | serial number of disk volume                           |
| ssss        | starting track (CKD) or block (FBA) of disk extent     |
| sysref      | file-id for sequential file containing data usage file |
| user.srclib | source statement library containing data usage files   |
| SSIn        | filename of source statement library                   |

# Appendix A: Sample COBOL Input and DDDL Output

This appendix shows sample input to and output from the CA IDMS Dictionary Loader, as follows:

- Input to the Program Processor—Three COBOL source programs
- Input to the DDDL Generator—The control statements used in running the DDDL Generator
- Output from the DDDL Generator—The DDDL statements generated by processing the data usage files associated with the three COBOL programs

Note that the other examples (that is, example reports) shown throughout this manual are all taken from the CA IDMS Dictionary Loader runs made to process the three programs listed below.

## Sample COBOL Input and DDDL Output

```
001000 ID DIVISION.
002000 PROGRAM-ID.
                             PRANDEM1.
003000 AUTHOR.
                             CA, INC.
004000 REMARKS.
                             SAMPLE PROGRAM CONTAINING FILES
005000
                             CUSTOMER-FILE, ORDER-FILE, AND RPTFILE.
006000
                             CUSTOMER-FILE AND ORDER-FILE HAVE BEEN
007000
                             SORTED ON CUSTOMER NUMBER. THIS
008000
                             PROGRAM MATCHES ORDERS TO THE CUSTOMER
009000
                             AND PRODUCES A REPORT OF ALL ORDERS
010000
                             FOR ALL CUSTOMERS.
011000
012000 ENVIRONMENT DIVISION.
013000 INPUT-OUTPUT SECTION.
014000 FILE-CONTROL.
          SELECT CUSTOMER-FILE ASSIGN UT-2400-S-CUSTIN.
015000
016000
          SELECT ORDER-FILE ASSIGN UT-2400-S-ORDERIN.
017000
           SELECT RPTFILE
                               ASSIGN UT-S-SYSLST.
018000
019000 DATA DIVISION.
020000 FILE SECTION.
021000 FD RPTFILE
022000
          RECORDING MODE F
023000
          LABEL RECORDS ARE OMITTED
024000
          RECORD CONTAINS 133
025000
          DATA RECORDS ARE TITLE-REC DETAIL-REC.
026000
```

```
PIC X(133).
027000 01 TITLE-REC
028000 01 DETAIL-REC.
029000
           05 FILLER
                                       PIC X.
030000
           05 RPT-CUST-NO
                                       PIC X(10).
          05 FILLER
                                      PIC XXX.
031000
032000
          05 RPT-NAME
                                       PIC X(20).
033000
          05 FILLER
                                       PIC X(5).
034000
           05 RPT-ORD-IDENT.
               10 RPT-ORD
                                       PIC X(7).
035000
036000
               10 FILLER
                                       PIC XXX.
037000
           05 RPT-DATE-REQ
                                       PIC X(8).
038000
           05 FILLER
                                       PIC X(76).
039000
040000 FD CUSTOMER-FILE
041000
           RECORDING MODE F
042000
           LABEL RECORDS ARE OMITTED
043000
           RECORD CONTAINS 104 CHARACTERS
044000
           DATA RECORD IS CUSTOMER.
045000
         01 CUSTOMER.
046000
047000
            03 CUST-NUMBER
                                       PIC X(10).
048000
            03 CUST-NAME
                                       PIC X(20).
049000
            03 CUST-ADDRESS.
                                       PIC X(20).
050000
             05 CUST-ADDR1
              05 CUST-ADDR2.
051000
052000
               06 CUST-CITY
                                       PIC X(15).
053000
               06 CUST-ZIP-CODE
                                       PIC X(5).
054000
               06 CUST-ZIPCODE
                                       REDEFINES CUST-ZIP-CODE
055000
                                       PIC 9(5).
            03 CUST-CREDIT
056000
                                       PIC XXX.
             88 CUST-CREDIT-EXEC
                                       VALUE IS 'AAA'.
057000
058000
              88 CUST-CREDIT-GOOD
                                       VALUE IS ' '.
059000
             88 CUST-CREDIT-POOR
                                       VALUE IS 'XXX'.
060000
            03 CUST-SALES-INFO.
061000
              05 CUST-SALES-QTR
                                       OCCURS 4 TIMES.
                                       PIC 9(5)
                                                            COMP-3.
062000
               06 CUST-NUM-SALES
                                                            COMP-3.
063000
               06 CUST-AMT-SALES
                                       PIC S9(7)
064000
            03 FILLER
                                       PIC XXX.
065000
066000
067000 FD ORDER-FILE
068000
           RECORDING MODE F
069000
           LABEL RECORDS ARE OMITTED
070000
           RECORD CONTAINS 50 CHARACTERS
071000
           BLOCK CONTAINS 100 RECORDS
           DATA RECORD IS ORDOR.
072000
073000
```

```
074000
         01 ORDOR.
            03 ORD-CUST-NUMBER
                                       PIC X(10).
075000
076000
            03 ORD-NUMBER
                                       PIC X(7).
            03 ORD-CUST-PO-NUMB
077000
                                       PIC X(10).
            03 ORD-DATES.
078000
079000
             05 ORD-REQ-DATE
                                       PIC X(6).
080000
              05 ORD-DATE-REO
                                       REDEFINES ORD-REQ-DATE
081000
                                       PIC 9(6).
              05 ORD-PROM-DATE
082000
                                       PIC X(6).
083000
              05 ORD-DATE-PROM
                                       REDEFINES ORD-PROM-DATE
084000
                                       PIC 9(6).
085000
              05 ORD-SHIPPED-DATE
                                       PIC X(6).
086000
              05 ORD-DATE-SHIPPED
                                       REDEFINES ORD-SHIPPED-DATE
087000
                                       PIC 9(6).
            03 ORD-SHIP-CODE
                                       PIC XX.
088000
              88 ORD-SHIP-ALL
                                       VALUE IS 'AS'.
089000
                                       VALUE IS 'PS'.
090000
              88 ORD-SHIP-PART
091000
            03 FILLER
                                       PIC XXX.
092000
093000
094000 WORKING-STORAGE SECTION.
095000
096000 01 PAGE-COUNT-WS
                                       PIC S99
                                                      VALUE +0.
                                       PIC X.
097000 01 POSITION-IND-WS
098000 01 PAGE-INCREMENT-WS
                                       PIC 9.
099000
100000 01 DATE-AS-INPUT-WS.
101000
           05 INPUT-YY-WS
                                       PIC 99.
102000
           05 INPUT-MM-WS
                                       PIC 99.
103000
           05 INPUT-DD-WS
                                       PIC 99.
104000 01 DATE-FORMATTED-WS.
105000
           05 FORMATTED-MM-WS
                                       PIC 99.
                                                      VALUE '/'.
106000
           05 FILLER
                                       PIC X
           05 FORMATTED-DD-WS
                                       PIC 99.
107000
                                       PIC X
                                                      VALUE '/'.
108000
           05 FILLER
           05 FORMATTED-YY-WS
                                       PIC 99.
109000
110000
111000 01 TITLE-1-WS.
112000
           05 FILLER
                                       PIC X(52)
                                                      VALUE SPACES.
113000
           05 FILLER
                                       PIC X(29)
                                                      VALUE
114000
                                   'ORDER INFORMATION BY CUSTOMER'.
115000
           05 FILLER
                                       PIC X(52)
                                                      VALUE SPACES.
116000 01 TITLE-2-WS.
117000
           05 FILLER
                               PIC X(18) VALUE ' CUSTOMER NO
118000
           05 FILLER
                               PIC X(22) VALUE 'CUSTOMER NAME
                               PIC X(9) VALUE 'ORDER
119000
           05 FILLER
120000
           05 FILLER
                               PIC X(12) VALUE 'DATE REQ
121000
           05 FILLER
                               PIC X(72) VALUE SPACES.
```

122000 123000

```
124000 PROCEDURE DIVISION.
125000
126000 0100-HOUSEKEEPING.
127000
           OPEN INPUT CUSTOMER-FILE.
           OPEN INPUT ORDER-FILE.
128000
129000
           OPEN OUTPUT RPTFILE.
130000
          MOVE SPACES TO DETAIL-REC.
131000
           MOVE SPACES TO CUST-NUMBER.
132000
133000 0200-GET-ORDER-INFO.
134000
           READ ORDER-FILE RECORD
135000
                AT END GO TO 9200-EOJ.
136000
137000 0300-GET-CUST-INFO.
138000
           IF ORD-CUST-NUMBER = CUST-NUMBER
139000
              GO TO 0500-GET-ORDER-INFO.
140000
141000
           READ CUSTOMER-FILE RECORD
142000
               AT END GO TO 9200-EOJ.
143000
144000
           MOVE
                   CUST-NUMBER TO RPT-CUST-NO.
145000
           MOVE
                   CUST-NAME
                               TO RPT-NAME.
146000
147000 0500-GET-ORDER-INFO.
           MOVE ORD-NUMBER TO RPT-ORD.
148000
149000
           MOVE ORD-DATE-REQ TO DATE-AS-INPUT-WS.
150000
           MOVE INPUT-YY-WS TO FORMATTED-YY-WS.
151000
           MOVE INPUT-MM-WS TO FORMATTED-MM-WS.
152000
           MOVE INPUT-DD-WS TO FORMATTED-DD-WS.
153000
           MOVE DATE-FORMATTED-WS TO RPT-DATE-REQ.
154000
155000
           PERFORM 9000-WRITE THRU 9010-EXIT.
156000
           GO TO 0300-GET-CUST-INFO.
157000
           THIS PARAGRAPH CAUSES A REPORT FILE RECORD TO BE WRITTEN.
158000*
159000*
           IT CONTROLS SPACING AND PAGING OF THE REPORT.
160000
161000 9000-WRITE.
                  ' ' TO POSITION-IND-WS.
162000
           MOVE
163000
           MOVE
                   1 TO PAGE-INCREMENT-WS.
164000
                   RPT-ORD NOT = SPACES MOVE '0' TO POSITION-IND-WS
165000
                       MOVE 2 TO PAGE-INCREMENT-WS.
                   RPT-CUST-NO NOT = SPACES MOVE '-' TO POSITION-IND-WS
166000
           ΙF
167000
                        MOVE 3 TO PAGE-INCREMENT-WS.
168000
           WRITE DETAIL-REC AFTER POSITIONING POSITION-IND-WS.
           MOVE
169000
                   SPACES TO DETAIL-REC.
170000
           ADD
                   PAGE-INCREMENT-WS TO PAGE-COUNT-WS.
171000
           ΙF
                   PAGE-COUNT-WS GREATER THAN +58
```

```
172000
                      PERFORM 9100-NEW-PAGE THRU 9110-EXIT.
173000 9010-EXIT.
174000
          EXIT.
175000
176000 9100-NEW-PAGE.
177000
          WRITE TITLE-REC FROM TITLE-1-WS AFTER POSITIONING 0.
178000
          MOVE SPACES TO TITLE-REC.
179000
          WRITE TITLE-REC FROM TITLE-2-WS AFTER POSITIONING 3.
          MOVE SPACES TO TITLE-REC.
180000
181000
          MOVE
                  +4 TO PAGE-COUNT-WS.
182000 9110-EXIT.
183000
          EXIT.
184000
185000*
           CLOSE THE FILES AND EXIT FROM THE PROGRAM.
186000
187000 9200-EOJ.
188000
          CLOSE CUSTOMER-FILE.
189000
           CLOSE ORDER-FILE.
190000
           CLOSE RPTFILE.
191000 9210-EXIT.
192000
          STOP RUN.
193000
001000 ID DIVISION.
002000 PROGRAM-ID.
                             PRANDEM2.
003000 AUTHOR.
                             CA, INC.
004000 REMARKS.
                             SAMPLE PROGRAM CONTAINING FILE
005000
                             CUSTOMER-FILE. THIS PROGRAM PRODUCES
006000
                             A REPORT OF ALL CUSTOMERS WITH A
007000
                             CREDIT RATING OF EXCELLENT.
008000
009000 ENVIRONMENT DIVISION.
010000 INPUT-OUTPUT SECTION.
011000 FILE-CONTROL.
012000
           SELECT CUSTOMER-FILE ASSIGN UT-2400-S-CUSTIN.
           SELECT RPTFILE
                              ASSIGN UT-S-SYSLST.
013000
014000
015000 DATA DIVISION.
016000 FILE SECTION.
017000 FD RPTFILE
018000
          RECORDING MODE F
019000
          LABEL RECORDS ARE OMITTED
020000 RECORD CONTAINS 133
021000
          DATA RECORDS ARE TITLE-REC DETAIL-REC.
022000
023000 01 TITLE-REC
                                      PIC X(133).
024000 01 DETAIL-REC.
025000
          05 FILLER
                                      PIC X.
026000
          05 RPT-CUST-NO
                                      PIC X(10).
027000
          05 FILLER
                                      PIC XXX.
```

```
028000
           05 RPT-CUST-NAME
                                       PIC X(20).
           05 FILLER
                                       PIC X(10).
029000
030000
           05 RPT-ADDR1
                                       PIC X(20).
031000
           05 FILLER
                                       PIC X(5).
           05 RPT-ADDR2
032000
                                       PIC X(20).
033000
           05 FILLER
                                       PIC X(5).
034000
           05 RPT-ZIP
                                       PIC X(20).
035000
           05 FILLER
                                       PIC X(19).
036000
037000 FD CUSTOMER-FILE
038000
           RECORDING MODE F
039000
           LABEL RECORDS ARE OMITTED
040000
           RECORD CONTAINS 104 CHARACTERS
           DATA RECORD IS CUSTOMER.
041000
042000
043000
        01 CUSTOMER.
044000
            03 CUST-NUM
                                       PIC X(10).
045000
            03 CUST-NAME
                                       PIC X(20).
046000
            03 CUST-ADDRESS.
             05 CUST-ADDR1
                                       PIC X(20).
047000
048000
              05 CUST-ADDR2.
049000
              06 CUST-CITY
                                       PIC X(15).
050000
               06 CUST-ZIP-CODE
                                       PIC X(5).
            03 CUST-CREDIT
                                       PIC XXX.
051000
              88 CUST-CREDIT-EXEC
                                       VALUE IS 'AAA'.
052000
053000
              88 CUST-CREDIT-GOOD
                                       VALUE IS '
054000
             88 CUST-CREDIT-POOR
                                       VALUE IS 'XXX'.
055000
            03 FILLER
                                       PIC X(31).
056000
057000
058000 WORKING-STORAGE SECTION.
059000
060000 01 PAGE-COUNT-WS
                                       PIC S99
                                                     VALUE +0.
061000 01 POSITION-IND-WS
                                       PIC X.
062000 01 PAGE-INCREMENT-WS
                                       PIC 9.
063000
064000 01 TITLE-1-WS.
065000
           05 FILLER
                                       PIC X(46)
                                                     VALUE SPACES.
066000
           05 FILLER
                                       PIC X(41) VALUE
067000
                 'CUSTOMERS WITH AN EXCELLENT CREDIT RATING'.
068000
           05 FILLER
                                       PIC X(46)
                                                     VALUE SPACES.
069000 01 TITLE-2-WS.
           05 FILLER
                              PIC X(18) VALUE ' CUSTOMER NO
070000
071000
           05 FILLER
                              PIC X(22) VALUE 'CUSTOMER NAME
072000
           05 FILLER
                              PIC X(5) VALUE SPACES.
                               PIC X(9) VALUE 'ADDRESS
073000
           05 FILLER
074000
           05 FILLER
                              PIC X(79) VALUE SPACES.
075000
076000
```

```
077000 PROCEDURE DIVISION.
078000
079000
           OPEN INPUT CUSTOMER-FILE.
080000
           OPEN OUTPUT RPTFILE.
          MOVE SPACES TO DETAIL-REC.
081000
082000
083000 0300-GET-CUST-INFO.
084000
          READ CUSTOMER-FILE RECORD
               AT END GO TO 9200-EOJ.
085000
086000
          IF NOT CUST-CREDIT-EXEC GO TO 0300-GET-CUST-INFO.
087000
088000
089000
          MOVE CUST-NUM
                             TO RPT-CUST-NO.
090000
          MOVE CUST-NAME
                             TO RPT-CUST-NAME.
091000
092000
          MOVE CUST-ADDR1
                             TO RPT-ADDR1.
093000
          MOVE CUST-ADDR2
                             TO RPT-ADDR2.
094000
          MOVE CUST-ZIP-CODE TO RPT-ZIP.
095000
           PERFORM 9000-WRITE THRU 9010-EXIT.
096000
097000
           GO TO 0300-GET-CUST-INFO.
098000
099000*
           THIS PARAGRAPH CAUSES A REPORT FILE RECORD TO BE WRITTEN.
           IT CONTROLS SPACING AND PAGING OF THE REPORT.
100000*
101000
102000 9000-WRITE.
                   ' ' TO POSITION-IND-WS.
103000
          MOVE
104000
          MOVE
                   1 TO PAGE-INCREMENT-WS.
105000
          WRITE DETAIL-REC AFTER POSITIONING POSITION-IND-WS.
106000
          MOVE
                  SPACES TO DETAIL-REC.
                   PAGE-INCREMENT-WS TO PAGE-COUNT-WS.
107000
           ADD
108000
           ΙF
                   PAGE-COUNT-WS GREATER THAN +58
109000
                       PERFORM 9100-NEW-PAGE THRU 9110-EXIT.
110000 9010-EXIT.
111000
           EXIT.
112000
113000 9100-NEW-PAGE.
114000
          WRITE TITLE-REC FROM TITLE-1-WS AFTER POSITIONING 0.
115000
          MOVE SPACES TO TITLE-REC.
116000
          WRITE TITLE-REC
                              FROM TITLE-2-WS AFTER POSITIONING 3.
117000
          MOVE SPACES TO TITLE-REC.
118000
          MOVE
                  +4 TO PAGE-COUNT-WS.
119000 9110-EXIT.
120000
          EXIT.
121000
           CLOSE THE FILES AND EXIT FROM THE PROGRAM.
122000*
123000
124000 9200-EOJ.
125000
           CLOSE CUSTOMER-FILE.
```

```
126000
           CLOSE RPTFILE.
127000 9210-EXIT.
128000
           STOP RUN.
129000
001000 ID DIVISION.
002000 PROGRAM-ID.
                             PRANDEM2.
003000 AUTHOR.
                             CA, INC.
004000 REMARKS.
                              SAMPLE PROGRAM CONTAINING FILE
                              CUSTOMER-FILE. THIS PROGRAM PRODUCES
005000
006000
                              A REPORT OF ALL CUSTOMERS WITH A
                              CREDIT RATING OF EXCELLENT.
007000
008000
009000 ENVIRONMENT DIVISION.
010000 INPUT-OUTPUT SECTION.
011000 FILE-CONTROL.
012000
           SELECT CUSTOMER-FILE ASSIGN UT-2400-S-CUSTIN.
013000
           SELECT RPTFILE
                               ASSIGN UT-S-SYSLST.
014000
015000 DATA DIVISION.
016000 FILE SECTION.
017000 FD RPTFILE
018000
           RECORDING MODE F
019000
           LABEL RECORDS ARE OMITTED
           RECORD CONTAINS 133
020000
           DATA RECORDS ARE TITLE-REC DETAIL-REC.
021000
022000
023000 01 TITLE-REC
                                       PIC X(133).
024000 01 DETAIL-REC.
025000
           05 FILLER
                                       PIC X.
026000
           05 RPT-CUST-NO
                                       PIC X(10).
                                       PIC XXX.
027000
           05 FILLER
028000
           05 RPT-CUST-NAME
                                       PIC X(20).
029000
           05 FILLER
                                       PIC X(10).
030000
           05 RPT-ADDR1
                                       PIC X(20).
                                       PIC X(5).
031000
           05 FILLER
           05 RPT-ADDR2
032000
                                       PIC X(20).
033000
           05 FILLER
                                       PIC X(5).
034000
           05 RPT-ZIP
                                       PIC X(20).
035000
           05 FILLER
                                       PIC X(19).
036000
037000 FD CUSTOMER-FILE
038000
           RECORDING MODE F
039000
           LABEL RECORDS ARE OMITTED
040000
           RECORD CONTAINS 104 CHARACTERS
           DATA RECORD IS CUSTOMER.
041000
042000
043000
        01 CUSTOMER.
044000
            03 CUST-NUM
                                       PIC X(10).
045000
            03 CUST-NAME
                                       PIC X(20).
```

```
046000
           03 CUST-ADDRESS.
047000
             05 CUST-ADDR1
                                      PIC X(20).
048000
             05 CUST-ADDR2.
049000
              06 CUST-CITY
                                      PIC X(15).
              06 CUST-ZIP-CODE
050000
                                      PIC X(5).
051000
           03 CUST-CREDIT
                                      PIC XXX.
052000
             88 CUST-CREDIT-EXEC
                                      VALUE IS 'AAA'.
                                      VALUE IS ' '.
053000
             88 CUST-CREDIT-GOOD
             88 CUST-CREDIT-POOR
                                      VALUE IS 'XXX'.
054000
055000
            03 FILLER
                                      PIC X(31).
056000
057000
058000 WORKING-STORAGE SECTION.
059000
060000 01 PAGE-COUNT-WS
                                      PIC S99
                                                     VALUE +0.
061000 01 POSITION-IND-WS
                                      PIC X.
062000 01 PAGE-INCREMENT-WS
                                      PIC 9.
063000
064000 01 TITLE-1-WS.
           05 FILLER
065000
                                      PIC X(46)
                                                     VALUE SPACES.
066000
           05 FILLER
                                      PIC X(41) VALUE
067000
                 'CUSTOMERS WITH AN EXCELLENT CREDIT RATING'.
068000
           05 FILLER
                                      PIC X(46)
                                                     VALUE SPACES.
069000 01 TITLE-2-WS.
           05 FILLER
                              PIC X(18) VALUE ' CUSTOMER NO
070000
071000
                              PIC X(22) VALUE 'CUSTOMER NAME
           05 FILLER
072000
           05 FILLER
                              PIC X(5) VALUE SPACES.
073000
          05 FILLER
                              PIC X(9) VALUE 'ADDRESS '.
074000
          05 FILLER
                              PIC X(79) VALUE SPACES.
075000
076000
077000 PROCEDURE DIVISION.
078000
           OPEN INPUT CUSTOMER-FILE.
079000
           OPEN OUTPUT RPTFILE.
080000
          MOVE SPACES TO DETAIL-REC.
081000
082000
083000 0300-GET-CUST-INFO.
084000
          READ CUSTOMER-FILE RECORD
085000
               AT END GO TO 9200-EOJ.
086000
          IF NOT CUST-CREDIT-EXEC GO TO 0300-GET-CUST-INFO.
087000
088000
089000
090000
          MOVE CUST-NUM
                             TO RPT-CUST-NO.
091000
          MOVE CUST-NAME
                             TO RPT-CUST-NAME.
092000
          MOVE CUST-ADDR1
                             TO RPT-ADDR1.
093000
          MOVE CUST-ADDR2
                             TO RPT-ADDR2.
094000
          MOVE CUST-ZIP-CODE TO RPT-ZIP.
```

```
095000
          PERFORM 9000-WRITE THRU 9010-EXIT.
096000
097000
          GO TO 0300-GET-CUST-INFO.
098000
099000*
          THIS PARAGRAPH CAUSES A REPORT FILE RECORD TO BE WRITTEN.
           IT CONTROLS SPACING AND PAGING OF THE REPORT.
100000*
101000
102000 9000-WRITE.
          MOVE
                  ' ' TO POSITION-IND-WS.
103000
                1 TO PAGE-INCREMENT-WS.
104000
          MOVE
105000
          WRITE DETAIL-REC AFTER POSITIONING POSITION-IND-WS.
106000
          MOVE
                  SPACES TO DETAIL-REC.
107000
           ADD
                  PAGE-INCREMENT-WS TO PAGE-COUNT-WS.
108000
                  PAGE-COUNT-WS GREATER THAN +58
109000
                      PERFORM 9100-NEW-PAGE THRU 9110-EXIT.
110000 9010-EXIT.
111000
           EXIT.
112000
113000 9100-NEW-PAGE.
                              FROM TITLE-1-WS AFTER POSITIONING 0.
114000
          WRITE TITLE-REC
115000
          MOVE SPACES TO TITLE-REC.
116000
          WRITE TITLE-REC FROM TITLE-2-WS AFTER POSITIONING 3.
117000
          MOVE SPACES TO TITLE-REC.
          MOVE
                  +4 TO PAGE-COUNT-WS.
118000
119000 9110-EXIT.
120000
          EXIT.
121000
122000*
           CLOSE THE FILES AND EXIT FROM THE PROGRAM.
123000
124000 9200-EOJ.
125000
           CLOSE CUSTOMER-FILE.
126000
           CLOSE RPTFILE.
127000 9210-EXIT.
128000
           STOP RUN.
129000
```

## Sample COBOL Input and DDDL Output

VERSION NEXT HIGHEST

FILE-GROUPING CUSTOMER-FILE IN PRANDEM1 IN PRANDEM2

CUSTFILE IN PRANDEM3

RECORD-GROUPING CUSTOMER IN PRANDEM1 IN PRANDEM2

CUST IN PRANDEM3

## Sample COBOL Input and DDDL Output

```
ADD FILE CUSTOMER-FILE VERSION NEXT HIGHEST
   LABELS ARE OMITTED
   RECORD SIZE IS 104
   RECORDING MODE IS F
   FILE NAME SYNONYM IS CUSTFILE VERSION NEXT HIGHEST.
ADD RECORD CUSTOMER VERSION NEXT HIGHEST
   LANGUAGE IS COBOL
   WITHIN FILE CUSTOMER-FILE VERSION HIGHEST
   RECORD NAME SYNONYM IS CUST VERSION NEXT HIGHEST.
       03 CUST-NUMBER
                          PIC X(10).
       03 CUST-NAME
                          PIC X(20).
       03 CUST-ADDRESS.
           05 CUST-ADDR1 PIC X(20).
           05 CUST-ADDR2.
               06 CUST-CITY
                          PIC X(15).
               06 CUST-ZIP-CODE
                          PIC X(5).
               06 CUST-ZIPCODE
                           REDEFINES CUST-ZIP-CODE
                          PIC 9(5).
       03 CUST-CREDIT
                          PIC XXX.
           88 CUST-CREDIT-EXEC
                          VALUE 'AAA'.
           88 CUST-CREDIT-GOOD
                          VALUE ' '.
           88 CUST-CREDIT-POOR
                          VALUE 'XXX'.
       03 CUST-SALES-INFO.
           05 CUST-SALES-QTR
                          OCCURS 4.
               06 CUST-NUM-SALES
                          PIC 9(5) COMP-3.
               06 CUST-AMT-SALES
                          PIC S9(7) COMP-3.
       03 FILLER
                          PIC XXX.
ADD FILE ORDER-FILE VERSION NEXT HIGHEST
   LABELS ARE OMITTED
   RECORD SIZE IS 50
   RECORDING MODE IS F
   BLOCK SIZE IS 5000.
```

```
ADD RECORD ORDOR VERSION NEXT HIGHEST
   LANGUAGE IS COBOL
   WITHIN FILE ORDER-FILE VERSION HIGHEST.
       03 ORD-CUST-NUMBER
                          PIC X(10).
       03 ORD-NUMBER
                          PIC X(7).
       03 ORD-CUST-PO-NUMB
                          PIC X(10).
       03 ORD-DATES.
           05 ORD-REQ-DATE
                          PIC X(6).
           05 ORD-DATE-REQ
                           REDEFINES ORD-REQ-DATE
                          PIC 9(6).
           05 ORD-PROM-DATE
                          PIC X(6).
           05 ORD-DATE-PROM
                           REDEFINES ORD-PROM-DATE
                          PIC 9(6).
           05 ORD-SHIPPED-DATE
                          PIC X(6).
           05 ORD-DATE-SHIPPED
                          REDEFINES ORD-SHIPPED-DATE
                          PIC 9(6).
       03 ORD-SHIP-CODE PIC XX.
           88 ORD-SHIP-ALL
                          VALUE 'AS'.
           88 ORD-SHIP-PART
                          VALUE 'PS'.
       03 FILLER
                          PIC XXX.
ADD FILE RPTFILE VERSION NEXT HIGHEST
   LABELS ARE OMITTED
   RECORD SIZE IS 133
   RECORDING MODE IS F.
ADD RECORD TITLE-REC VERSION NEXT HIGHEST
   LANGUAGE IS COBOL
   WITHIN FILE RPTFILE VERSION HIGHEST.
       02 TITLE-REC
                          PIC X(133).
ADD RECORD DETAIL-REC VERSION NEXT HIGHEST
   LANGUAGE IS COBOL
   WITHIN FILE RPTFILE VERSION HIGHEST.
       05 FILLER
                       PIC X.
       05 RPT-CUST-NO PIC X(10).
       05 FILLER
                         PIC XXX.
       05 RPT-NAME
                          PIC X(20).
       05 FILLER
                          PIC X(5).
```

```
05 RPT-ORD-IDENT.
           10 RPT-ORD PIC X(7).
           10 FILLER
                          PIC XXX.
       05 RPT-DATE-REQ PIC X(8).
       05 FILLER
                          PIC X(76).
ADD RECORD PAGE-COUNT-WS VERSION NEXT HIGHEST
   LANGUAGE IS COBOL.
       02 PAGE-COUNT-WS PIC S99
                          VALUE +0.
ADD RECORD POSITION-IND-WS VERSION NEXT HIGHEST
   LANGUAGE IS COBOL.
       02 POSITION-IND-WS
                          PIC X.
ADD RECORD PAGE-INCREMENT-WS VERSION NEXT HIGHEST
   LANGUAGE IS COBOL.
       02 PAGE-INCREMENT-WS
                          PIC 9.
ADD RECORD DATE-AS-INPUT-WS VERSION NEXT HIGHEST
   LANGUAGE IS COBOL.
       05 INPUT-YY-WS
                          PIC 99.
       05 INPUT-MM-WS
                          PIC 99.
       05 INPUT-DD-WS
                         PIC 99.
ADD RECORD DATE-FORMATTED-WS VERSION NEXT HIGHEST
   LANGUAGE IS COBOL.
       05 FORMATTED-MM-WS
                          PIC 99.
       05 FILLER
                          PIC X
                          VALUE '/'.
       05 FORMATTED-DD-WS
                          PIC 99.
       05 FILLER
                          PIC X
                          VALUE '/'.
       05 FORMATTED-YY-WS
                          PIC 99.
ADD RECORD TITLE-1-WS VERSION NEXT HIGHEST
   LANGUAGE IS COBOL.
       05 FILLER
                          PIC X(52)
                          VALUE SPACES.
       05 FILLER
                          PIC X(29)
                          VALUE
                            'ORDER INFORMATION BY CUSTOMER'.
       05 FILLER
                          PIC X(52)
                          VALUE SPACES.
```

```
ADD RECORD TITLE-2-WS VERSION NEXT HIGHEST
   LANGUAGE IS COBOL.
       05 FILLER
                          PIC X(18)
                          VALUE ' CUSTOMER NO
       05 FILLER
                          PIC X(22)
                          VALUE 'CUSTOMER NAME
       05 FILLER
                          PIC X(9)
                          VALUE 'ORDER
       05 FILLER
                          PIC X(12)
                          VALUE 'DATE REQ
       05 FILLER
                          PIC X(72)
                          VALUE SPACES.
ADD PROGRAM PRANDEM1 VERSION NEXT HIGHEST
   LANGUAGE IS COBOL
   ESTIMATED LINES ARE 195
    INPUT FILE IS CUSTOMER-FILE VERSION HIGHEST
    INPUT FILE IS ORDER-FILE VERSION HIGHEST
   OUTPUT FILE IS RPTFILE VERSION HIGHEST
   RECORD USED IS CUSTOMER VERSION HIGHEST
   ELEMENT IS CUST-NUMBER
       REFERENCED 2 TIMES
       MODIFIED 1 TIME
   ELEMENT IS CUST-NAME
       REFERENCED 1 TIME
   ELEMENT IS CUST-ADDRESS
   ELEMENT IS CUST-ADDR1
   ELEMENT IS CUST-ADDR2
   ELEMENT IS CUST-CITY
   ELEMENT IS CUST-ZIP-CODE
   ELEMENT IS CUST-ZIPCODE
   ELEMENT IS CUST-CREDIT
   ELEMENT IS CUST-SALES-INFO
   ELEMENT IS CUST-SALES-QTR
   ELEMENT IS CUST-NUM-SALES
   ELEMENT IS CUST-AMT-SALES
   RECORD USED IS ORDOR VERSION HIGHEST
   ELEMENT IS ORD-CUST-NUMBER
       REFERENCED 1 TIME
   ELEMENT IS ORD-NUMBER
       REFERENCED 1 TIME
   ELEMENT IS ORD-CUST-PO-NUMB
   ELEMENT IS ORD-DATES
   ELEMENT IS ORD-REQ-DATE
   ELEMENT IS ORD-DATE-REQ
       REFERENCED 1 TIME
   ELEMENT IS ORD-PROM-DATE
```

ELEMENT IS ORD-DATE-PROM ELEMENT IS ORD-SHIPPED-DATE ELEMENT IS ORD-DATE-SHIPPED

ELEMENT IS ORD-SHIP-CODE

RECORD USED IS TITLE-REC VERSION HIGHEST

MODIFIED 4 TIMES

RECORD USED IS DETAIL-REC VERSION HIGHEST

MODIFIED 3 TIMES

**ELEMENT IS RPT-CUST-NO** 

REFERENCED 1 TIME

MODIFIED 1 TIME

**ELEMENT IS RPT-NAME** 

MODIFIED 1 TIME

ELEMENT IS RPT-ORD-IDENT

ELEMENT IS RPT-ORD

REFERENCED 1 TIME

MODIFIED 1 TIME

**ELEMENT IS RPT-DATE-REQ** 

MODIFIED 1 TIME

RECORD USED IS PAGE-COUNT-WS VERSION HIGHEST

REFERENCED 1 TIME

MODIFIED 2 TIMES

RECORD USED IS POSITION-IND-WS VERSION HIGHEST

REFERENCED 1 TIME

MODIFIED 3 TIMES

RECORD USED IS PAGE-INCREMENT-WS VERSION HIGHEST

REFERENCED 1 TIME

MODIFIED 3 TIMES

RECORD USED IS DATE-AS-INPUT-WS VERSION HIGHEST

MODIFIED 1 TIME

**ELEMENT IS INPUT-YY-WS** 

REFERENCED 1 TIME

ELEMENT IS INPUT-MM-WS

REFERENCED 1 TIME

ELEMENT IS INPUT-DD-WS

REFERENCED 1 TIME

RECORD USED IS DATE-FORMATTED-WS VERSION HIGHEST

REFERENCED 1 TIME

ELEMENT IS FORMATTED-MM-WS

MODIFIED 1 TIME

ELEMENT IS FORMATTED-DD-WS

MODIFIED 1 TIME

**ELEMENT IS FORMATTED-YY-WS** 

MODIFIED 1 TIME

RECORD USED IS TITLE-1-WS VERSION HIGHEST

REFERENCED 1 TIME

RECORD USED IS TITLE-2-WS VERSION HIGHEST

REFERENCED 1 TIME.

ADD PROGRAM PRANDEM2 VERSION NEXT HIGHEST LANGUAGE IS COBOL

ESTIMATED LINES ARE 131 INPUT FILE IS CUSTOMER-FILE VERSION HIGHEST OUTPUT FILE IS RPTFILE VERSION HIGHEST RECORD USED IS CUSTOMER VERSION HIGHEST **ELEMENT IS CUST-NUM** REFERENCED 1 TIME **ELEMENT IS CUST-NAME** REFERENCED 1 TIME **ELEMENT IS CUST-ADDRESS ELEMENT IS CUST-ADDR1** REFERENCED 1 TIME **ELEMENT IS CUST-ADDR2** REFERENCED 1 TIME **ELEMENT IS CUST-CITY ELEMENT IS CUST-ZIP-CODE** REFERENCED 1 TIME ELEMENT IS CUST-CREDIT RECORD USED IS TITLE-REC VERSION HIGHEST MODIFIED 4 TIMES RECORD USED IS DETAIL-REC VERSION HIGHEST MODIFIED 3 TIMES **ELEMENT IS RPT-CUST-NO** MODIFIED 1 TIME ELEMENT IS RPT-CUST-NAME MODIFIED 1 TIME **ELEMENT IS RPT-ADDR1** MODIFIED 1 TIME **ELEMENT IS RPT-ADDR2** MODIFIED 1 TIME **ELEMENT IS RPT-ZIP** MODIFIED 1 TIME RECORD USED IS PAGE-COUNT-WS VERSION HIGHEST REFERENCED 1 TIME MODIFIED 2 TIMES RECORD USED IS POSITION-IND-WS VERSION HIGHEST REFERENCED 1 TIME MODIFIED 1 TIME RECORD USED IS PAGE-INCREMENT-WS VERSION HIGHEST REFERENCED 1 TIME MODIFIED 1 TIME RECORD USED IS TITLE-1-WS VERSION HIGHEST REFERENCED 1 TIME RECORD USED IS TITLE-2-WS VERSION HIGHEST REFERENCED 1 TIME. ADD FILE CUSTFILE VERSION NEXT HIGHEST

LABELS ARE OMITTED

RECORD SIZE IS 104

RECORDING MODE IS F

## FILE NAME SYNONYM IS CUSTOMER-FILE VERSION NEXT HIGHEST.

ADD RECORD CUST VERSION NEXT HIGHEST

LANGUAGE IS COBOL

WITHIN FILE CUSTFILE VERSION HIGHEST

RECORD NAME SYNONYM IS CUSTOMER VERSION NEXT HIGHEST.

03 FILLER PIC X(10).

03 CUST-NAME PIC X(20).

03 CUST-ADDRESS.

05 CUST-ADDR1 PIC X(20).

05 CUST-ADDR2 PIC X(20).

03 FILLER PIC X(34).

## ADD FILE MAILFILE VERSION NEXT HIGHEST

LABELS ARE OMITTED

RECORD SIZE IS 21

RECORDING MODE IS F.

## ADD RECORD MAIL-REC-1 VERSION NEXT HIGHEST

LANGUAGE IS COBOL

WITHIN FILE MAILFILE VERSION HIGHEST.

03 FILLER PIC X.

03 MAIL-LINE-1 PIC X(20).

## ADD RECORD MAIL-REC-2 VERSION NEXT HIGHEST

LANGUAGE IS COBOL

WITHIN FILE MAILFILE VERSION HIGHEST.

03 FILLER PIC X.

03 MAIL-LINE-2 PIC X(20).

## ADD RECORD MAIL-REC-3 VERSION NEXT HIGHEST

LANGUAGE IS COBOL

WITHIN FILE MAILFILE VERSION HIGHEST.

03 FILLER PIC X.

03 MAIL-LINE-3 PIC X(20).

## ADD PROGRAM PRANDEM3 VERSION NEXT HIGHEST

LANGUAGE IS COBOL

ESTIMATED LINES ARE 81

INPUT FILE IS CUSTFILE VERSION HIGHEST

OUTPUT FILE IS MAILFILE VERSION HIGHEST

RECORD USED IS CUST VERSION HIGHEST

ELEMENT IS CUST-NAME

REFERENCED 1 TIME

**ELEMENT IS CUST-ADDRESS** 

**ELEMENT IS CUST-ADDR1** 

REFERENCED 1 TIME

ELEMENT IS CUST-ADDR2

REFERENCED 1 TIME

RECORD USED IS MAIL-REC-1 VERSION HIGHEST

MODIFIED 2 TIMES

ELEMENT IS MAIL-LINE-1

MODIFIED 1 TIME

RECORD USED IS MAIL-REC-2 VERSION HIGHEST

REFERENCED 1 TIME

MODIFIED 1 TIME

ELEMENT IS MAIL-LINE-2

MODIFIED 1 TIME

RECORD USED IS MAIL-REC-3 VERSION HIGHEST

REFERENCED 1 TIME

MODIFIED 1 TIME

ELEMENT IS MAIL-LINE-3

MODIFIED 1 TIME.

# **Appendix B: Runtime Error Messages**

This section contains the following topics:

Overview (see page 103)

<u>Runtime Messages Issued by the Program Processor</u> (see page 105)

Runtime Message Issued by the Cross Reference Processor (see page 107)

Runtime Messages Issued by the DDDL Generator (see page 110)

## **Overview**

## Where messages appear

This appendix documents the runtime messages issued by the three CA IDMS Dictionary Loader components. These runtime messages can indicate fatal or nonfatal conditions and appear in the consolelog or the printed output for the run:

| Message type                         | Description                                                                                                    |  |
|--------------------------------------|----------------------------------------------------------------------------------------------------|--|
| Program Processor Messages           | Both nonfatal and fatal messages appear on the console log                                                          |  |
| Cross Reference Processor<br>Message | Nonfatal messages appear at the beginning of the report output for the run; fatal messages appear on the consolelog |  |
| DDDL Generator Messages              | Nonfatal messages appear at the beginning of the report output for the run; fatal messages appear on the consolelog |  |

## Nonfatal messages

The nonfatal messages issued by the CA IDMS Dictionary Loader components mainly identify errors in the control statement information. When one of the components detects a nonfatal error condition, the component issues the appropriate message and continues running.

## Fatal messages

The fatal messages issued by the CA IDMS Dictionary Loader components flag two types of error conditions:

- I/O errors (most commonly INPUT/OUTPUT FILE WILL NOT OPEN)
- Internal errors from CA IDMS utility programs

## Consequence of a fatal error

When one of the CA IDMS Dictionary Loader components detects a fatal condition, the component issues a write-to-operator message (which appears on the consolelog) and terminates the run.

## Runtime Messages Issued by the Program Processor

#### **Nonfatal**

1.

'keyword' INVALID PARAMETER

The reported keyword is an invalid specification.

## **Fatal**

1.

BAD IDMSUTIO RETURN CODE - PARMINTF - return-code - CSFCDSPL

IDMSUTIO issued the reported return code; the job ended with a user abend code of 100. This message reports a system internal error; rerun the job.

2.

FATAL ERROR - BAD IDMSFLIO RETURN CODE - return-code - SSRFIO

IDMSFLIO issued the reported return code; the job ended with a user abend code of 100. This message reports a system internal error; rerun the job.

3.

FATAL ERROR - BAD IDMSUTIO RETURN CODE - return-code - SSRPIO

IDMSUTIO issued the reported return code; the job ended with a user abend code of 100. This message reports a system internal error; rerun the job.

4.

FATAL ERROR - CBIO - INVALID OPERATION - SSCBIO

The job ended with a user abend code of 100. This message reports a system internal error; rerun the job.

5.

FATAL ERROR - RPIO - INVALID OPERATION -- SSRPIO

The job ended with a user abend code of 100. This message reports a system internal error; rerun the job.

6.

INPUT FILE SYSIPT WILL NOT OPEN

The job ended with a user abend code of 2000. Check the JCL to see if SYSIPT is specified correctly.

7.

MEMBER NOT FOUND IN LIBRARY (z/VSE users only)

The job ended with a user abend code of 100. This message is issued when the =COPY IDMS option is being used to read the input program from a library into the SYSIPT file and the library member cannot be accessed. Check that the correct member-name is specified in the =COPY IDMS statement and that the sublibrary name is specified if necessary (the default is the A. sublibrary).

8.

## OUTPUT FILE PRANREF WILL NOT OPEN

The job ended with a user abend code of 2000. Check the JCL to see if PRANREF is specified correctly.

9.

## OUTPUT FILE SYSLST WILL NOT OPEN

The job ended with a user abend code of 2000. Check the JCL to see if SYSLST is specified correctly.

10.

## OUTPUT FILE SYSPCH WILL NOT OPEN

The job ended with a user abend code of 2000. Check the JCL to see if SYSPCH is specified correctly.

## Runtime Message Issued by the Cross Reference Processor

#### **Nonfatal**

1.

ILLEGAL ALIAS FOR PROG-ID

The name following the equal sign (=) in the LIBRARY option in the parameter statement is missing.

2.

ILLEGAL DELIMITER

Statement keywords are not delimited by the required comma or blank.

3.

ILLEGAL MEMBER NAME

Member name is missing as the operand of the LIBRARY option in the parameter statement.

4.

ILLEGAL PROGRAM-ID 'NEW NAME'

The name following the equal sign (=) in the PROGRAM-ID option in the parameter statement is missing.

5.

OPTION/SELECT NOT RECOGNIZED

A statement keyword is not valid as expressed.

6.

TOO MANY LIBRARY NAMES

More than 99 library members are specified.

7.

TOO MANY PROGRAM-IDS

More than 39 source program names are changed to new names in the PROGRAM-ID option.

#### Fatal

1.

BAD IDMSUTIO RETURN CODE - PARMINTF - return-code - CSFCDSPL

IDMSUTIO issued the reported return code; the job ended with a user abend code of 100. This message reports a system internal error; rerun the job.

2.

BAD RETURN CODE - module-name - return-code

The error originated in the named module (either IDMSUTIO or IDMSDLIO). The module issued the listed return code. The jog ended with a user abend code of 100. This message reports a system internal error; rerun the job.

3.

INPUT FILE PRANREF WILL NOT OPEN

The job ended with a user abend code of 2000. Check the JCL to see if PRANREF is specified correctly.

4.

INPUT FILE SYSIPT WILL NOT OPEN

The job ended with a user abend code of 2000. Check the JCL to see if SYSIPT is specified correctly.

5.

MEMBER NOT FOUND IN LIBRARY (z/VSE users only)

The job ended with a user abend code of 100. Check the member name specified in the LIBRARY option.

6.

OUTPUT FILE SYSLST WILL NOT OPEN

The job ended with a user abend code of 2000. Check the JCL to see if SYSLST is specified correctly.

## Other fatal messages

Note that the Cross Reference Processor may issue an additional class of fatal messages. These messages are generated by the utility module IDMSSORT and report system internal errors.

## **IDMSSORT** messages

IDMSSORT error messages are write-to-operator messages that are displayed on the consolelog. When the Cross Reference Processor transmits an IDMSSORT message, the run abends with a user abend code of 3134 and a two-line message appears in the following format:

```
+IDMS 999000L IDMSSORT - message-text
+IDMS 208001L 0100
```

Examples

Four examples of message text that can appear in this message are shown below:

INVALID KEYWORD PASSED TO IDMSSORT
UNSUPPORTED SORT CONTROL STATEMENT PASSED
NO keyword-type KEYWORD ON SORT record-name STATEMENT
NO keyword-length KEYWORD ON SORT record-name STATEMENT

Although the user cannot take corrective action to resolve IDMSSORT error conditions (because such errors are system internal), the user can retry the run. In some cases, the internal error will disappear. If the error condition persists, consult with the person responsible for tracking system errors.

## Runtime Messages Issued by the DDDL Generator

## Nonfatal messages

1.

ILLEGAL ALIAS FOR PROG-ID

The name following the equal sign (=) in the LIBRARY option in the parameter statement is missing.

2.

ILLEGAL DELIMITER

Statement keywords are not delimited by the required comma or blank.

3.

ILLEGAL MEMBER NAME

The member name is missing as the operand of the LIBRARY option.

4.

LINE EXCEEDS 72 CHARACTERS

The length of a generated DDDL statement exceeds 72 characters. The statement must be edited by the user before being input to the DDDL compiler.

5.

MORE THAN 5 PROGRAMS IN GROUPING STATEMENT

A grouping statement specified more than five program names. The DDDL Generator accepted the first five, ignored the additional program names, and continued processing.

6.

MORE THAN 100 DIFFERENT PROGRAMS CALLED - TABLE EXCEEDED

A program being processed by the DDDL Generator called more than 100 other different programs. The DDDL Generator generated ADD PROGRAM statements for the first 100 programs called, ignored additional program calls, and continued processing.

7.

OPTION/SELECT NOT RECOGNIZED

A statement keyword is not valid as expressed.

8.

TOO MANY LIBRARY NAMES

More than 99 library members are specified.

#### Fatal

1.

BAD RETURN CODE - module-name - return-code

The error originated in the named module (either IDMSUTIO or IDMSFLIO). The module issued the listed return code. The job ended with a user abend code of 100. This message reports a system internal error; rerun the job.

2.

INPUT FILE PRANREF WILL NOT OPEN

The job ended with a user abend code of 2000. Check the JCL to see if PRANREF is specified correctly.

3.

INPUT FILE SYSIPT WILL NOT OPEN

The job ended with a user abend code of 2000. Check the JCL to see if SYSIPT is specified correctly.

4.

MEMBER NOT FOUND IN LIBRARY (z/VSE users only)

The job ended with a user abend code of 100. Check the member name specified in the LIBRARY option.

5.

OUTPUT FILE SYSLST WILL NOT OPEN

The job ended with a user abend code of 2000. Check the JCL to see if SYSLST is specified correctly.

6.

OUTPUT FILE SYSPCH WILL NOT OPEN

The job ended with a user abend code of 2000. Check the JCL to see if SYSPCH is specified correctly.

## Additional fatal messages

Note that the DDDL Generator may issue an additional class of fatal messages. These messages are generated by the utility module IDMSSORT and report system internal errors.

## **IDMSSORT** messages

IDMSSORT error messages are write-to-operator messages that are displayed on the console and in the JES message listing. When the DDDL Generator transmits an IDMSSORT message, the run abends with a user abend code of 3134 and a two-line message appears in the following format:

```
+IDMS 999000LIDMSSORT - message-text +IDMS 208001L 0100
```

Four examples of message text that can appear in the message are:

INVALID KEYWORD PASSED TO IDMSSORT
UNSUPPORTED SORT CONTROL STATEMENT PASSED
NO keyword-type KEYWORD ON SORT record-name STATEMENT
NO keyword-length KEYWORD ON SORT record-name STATEMENT

Although the user cannot take corrective action to resolve IDMSSORT error conditions (because such errors are system internal), the user can retry the run. In some cases, the internal error will disappear. If the error condition persists, consult with the person responsible for tracking system errors.

# Index

| \$                                           | general discussion • 66                                               |
|----------------------------------------------|-----------------------------------------------------------------------|
| \$\$\$ diagnostic message • 21               | grouping statement • 70, 77                                           |
|                                              | grouping statement examples • 72, 77 identifying nonunique names • 72 |
| C                                            | identifying nonunique names • 72                                      |
| COBOL input                                  | IDMSSORT messages • 110                                               |
| samples • 83                                 | input • 64                                                            |
| control file                                 | nonfatal runtime messages • 110                                       |
| cross reference processor, creating • 43, 46 | operating with control statements • 64                                |
| cross reference processor, sample • 55       | operating without control statements • 64                             |
| DDDL generator, creating • 66, 68            | output • 64                                                           |
| worksheet, creating • 43                     | parameter statement • 68, 69                                          |
| cross reference processor • 107              | PRANIDDG program • 80                                                 |
| control file parameters, table of • 43       | sample control statements • 83                                        |
| control statement file • 43                  | sample generated DDDL statements • 83                                 |
| default processing options, table of • 43    | VERSION clause • 69                                                   |
| Dictionary of Data Names report • 40, 59     | VERSION chause • 69                                                   |
| executing • 60, 63                           | VERSION statement syntax • 69                                         |
| fatal runtime messages • 107,110             | z/OS JCL • 80                                                         |
| file control statements • 46                 | z/VSE JCL • 80                                                        |
| general discussion • 43                      | DDDL output, samples • 83                                             |
| IDMSSORT runtime messages • 107              | diagnostic messages • 21                                              |
| nonfatal runtime messages • 107              | \$\$\$ • 21                                                           |
| output • 40                                  | ANS,ANS68,ANS74 • 21                                                  |
| override processing options, table of • 43   | FLO • 21, 25                                                          |
| parameter statement • 49,53                  | Diagnostic report                                                     |
| PRANXREF program • 60                        | messages • 21, 25                                                     |
| selection statement • 54                     | sample • 21                                                           |
| System Data Cross-Reference report • 40, 56  | types of problems flagged • 21                                        |
| title statement • 53                         |                                                                       |
| VSE/ESA JCL • 60                             | F                                                                     |
| worksheet, filling in • 46, 49               | Fatal arrays consequences a 102                                       |
| z/OS JCL • 60                                | Fatal errors, consequences • 103                                      |
| 2,03302 00                                   | File and Record Layouts report                                        |
| D                                            | and cross reference processor • 46                                    |
| DATA DIVISION Cross Deference report         | field descriptions • 25, 28                                           |
| DATA DIVISION Cross-Reference report         | sample • 25                                                           |
| and cross reference processor • 46           | FLO diagnostic message • 21                                           |
| field descriptions • 28                      | G                                                                     |
| sample • 28                                  |                                                                       |
| DDDL generator • 18, 64, 83, 103, 110        | groupingstatement                                                     |
| clauses, table • 66                          | coding rules • 70                                                     |
| control statement file • 66                  | examples of usage • 72,77                                             |
| editing generated statements • 77, 80        | parameter list • 70                                                   |
| executing the compiler • 80                  | sample • 70                                                           |
| fatal runtime messages • 110                 | syntax • 70                                                           |

| I IDMSDLIO • 107 IDMSSORT runtime messages • 107 IDMSUTIO • 105, 107 IDMSUTIO xelDMSFLIO program processor nonfatal runtime messages • 105 input program, program processor • 18                                                   | override processing options • 31 override runtime options, table of • 20 parameter statement • 31, 34 PRANCOB program • 34 z/OS JCL • 34 z/VSE considerations • 18 z/VSE JCL • 34 z/VSE source statement library • 34 |  |
|----------------------------------------------------------------------------------------------------|----------------------------------------------------------------------------------------------------|--|
| J                                                                                                    | R                                                                                                    |  |
| for z/VSE source statement library • 34 VSE/ESA, cross reference processor • 60 z/OS, cross reference processor • 60 z/OS, DDDL compiler • 80 z/OS, program processor • 34 z/VSE, DDDL compiler • 80 z/VSE, program processor • 34 | reports • 20, 28, 59  DATA DIVISION Cross-Reference report • 28  Diagnostic report • 21  Dictionary of Data Names report • 40, 59  Management Summary report • 20  System Data Cross-Reference report • 40, 56        |  |
| M                                                                                                    | see=DDDL generator VERSION clause • 69                                                                                                    |  |
| Management Summary report, sample • 20                                                                                                    | see=DDDL generator VERSION statement • 69 selection statement                                                                                                    |  |
| P                                                                                                    | coding rules • 54                                                                                                    |  |
| parameter statement                                                                                                    | parameter list • 54                                                                                                    |  |
| cross reference processor • 49                                                                                                    | syntax • 54<br>SYSIPT • 105, 107                                                                                                    |  |
| DDDL generator • 68, 69                                                                                                    | SYSLST • 105, 107                                                                                                    |  |
| program processor • 31, 34                                                                                                    | SYSPCH • 105                                                                                                    |  |
|                                                                                                    |                                                                                                    |  |
| PRANCOB program for z/OS • 34                                                                                                    | System Data Cross-Reference report                                                                                                    |  |
| for z/VSE • 34                                                                                                    | field descriptions • 56,59<br>sample • 40,56                                                                                                    |  |
| PRANIDDG program                                                                                                    | sample • 40, 30                                                                                                    |  |
| for z/OS • 80                                                                                                    | T                                                                                                    |  |
| for z/VSE • 80                                                                                                    |                                                                                                    |  |
| PRANXREF program                                                                                                    | title statement, cross reference processor                                                                                                    |  |
| for VSE/ESA • 60                                                                                                    | syntax • 53                                                                                                    |  |
| for z/OS • 60                                                                                                    | V                                                                                                    |  |
| PROCEDURE DIVISION, tracking use of • 28                                                                                                    | •                                                                                                    |  |
| program processor • 105                                                                                                    | VERSION clause • 69                                                                                                    |  |
| DATA DIVISION Cross-Reference report • 28                                                                                                    | VERSION statement                                                                                                    |  |
| default runtime options, table of • 20                                                                                                    | parameter list • 69                                                                                                    |  |
| diagnostic messages • 21, 25                                                                                                    | syntax • 69                                                                                                    |  |
| Diagnostic report • 21                                                                                                    | VSE/ESA                                                                                                    |  |
| executing • 34, 39                                                                                                    | cross reference processor JCL • 60                                                                                                    |  |
| fatal runtime messages • 105, 107                                                                                                    | W                                                                                                    |  |
| File and Record Layouts report • 25, 28                                                                                                    | •                                                                                                    |  |
| input • 18, 20                                                                                                    | worksheet                                                                                                    |  |
| Management Summary report • 20                                                                                                    | filling in • 46                                                                                                    |  |
| output • 20, 31                                                                                                    | worksheet, control file                                                                                                    |  |
|                                                                                                    |                                                                                                    |  |

```
and using program processor reports • 46
   filling in • 46, 49
   lines on • 46
   sample • 43
   specifying selection criteria • 46
   variables in selection statement, table • 46
Z
z/OS
   cross reference processor JCL • 60
   DDDL generator JCL • 80
   program processor JCL • 34
   program processor overrides • 31
z/VSE
   =COPY facility • 18
   and program processor • 18
   DDDL generator JCL • 80
   program processor JCL • 34
   program processor overrides • 31
   source statement library JCL • 34
```